ALTO-SHAAM.

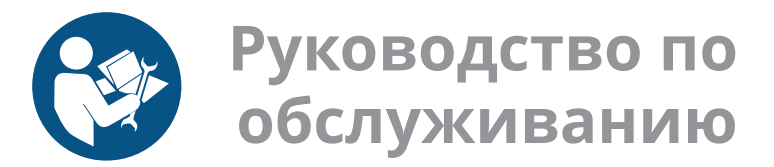

# Печи томления Печи с функцией копчения Улучшенное управление

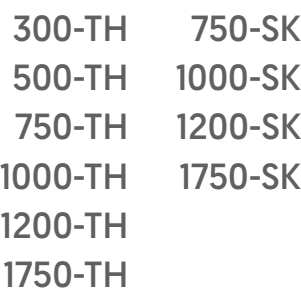

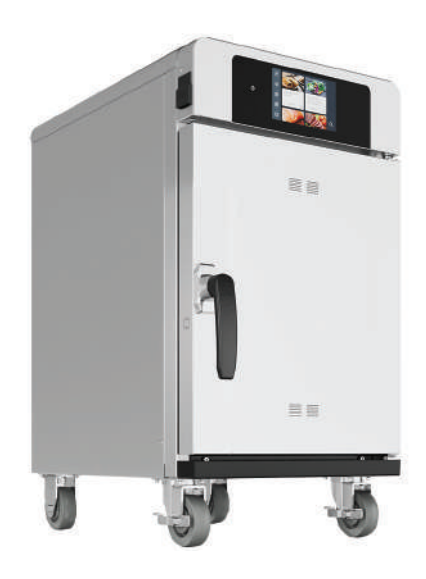

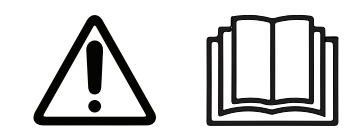

**MN-46712-RU** 

**REV.02**  $04/21$ 

**RU** 

# Информация изготовителя

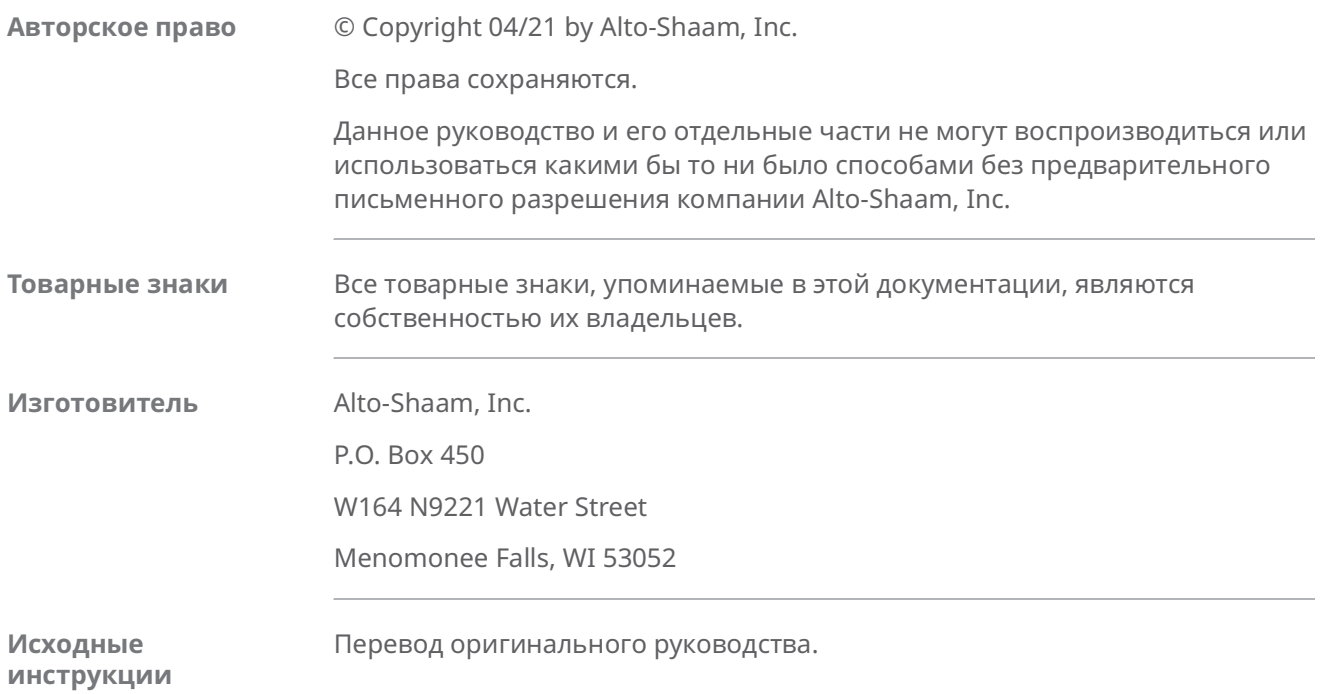

# Круглосуточная (24/7) аварийная **ремонтная служба Alto-Shaam**

Позвоните Позвоните в наш работающий 24 часа в сутки центр вызова аварийной службы по тел. в США 800-558-8744 для немедленного доступа к официальному местному агентству по обслуживанию вне обычных рабочих часов. Доступ к аварийной службе предоставляется исключительно владельцам оборудования Alto-Shaam. На территории США он предоставляется по номеру бесплатного телефона Alto-Shaam.

**Доступность** Ваарийная служба доступна семь дней в неделю, включая праздничные дни.

ALTO SHAAM

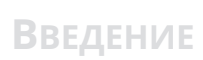

Эта страница намеренно оставлена пустой.

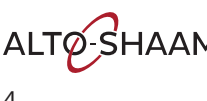

# **СОДЕРЖАНИЕ**

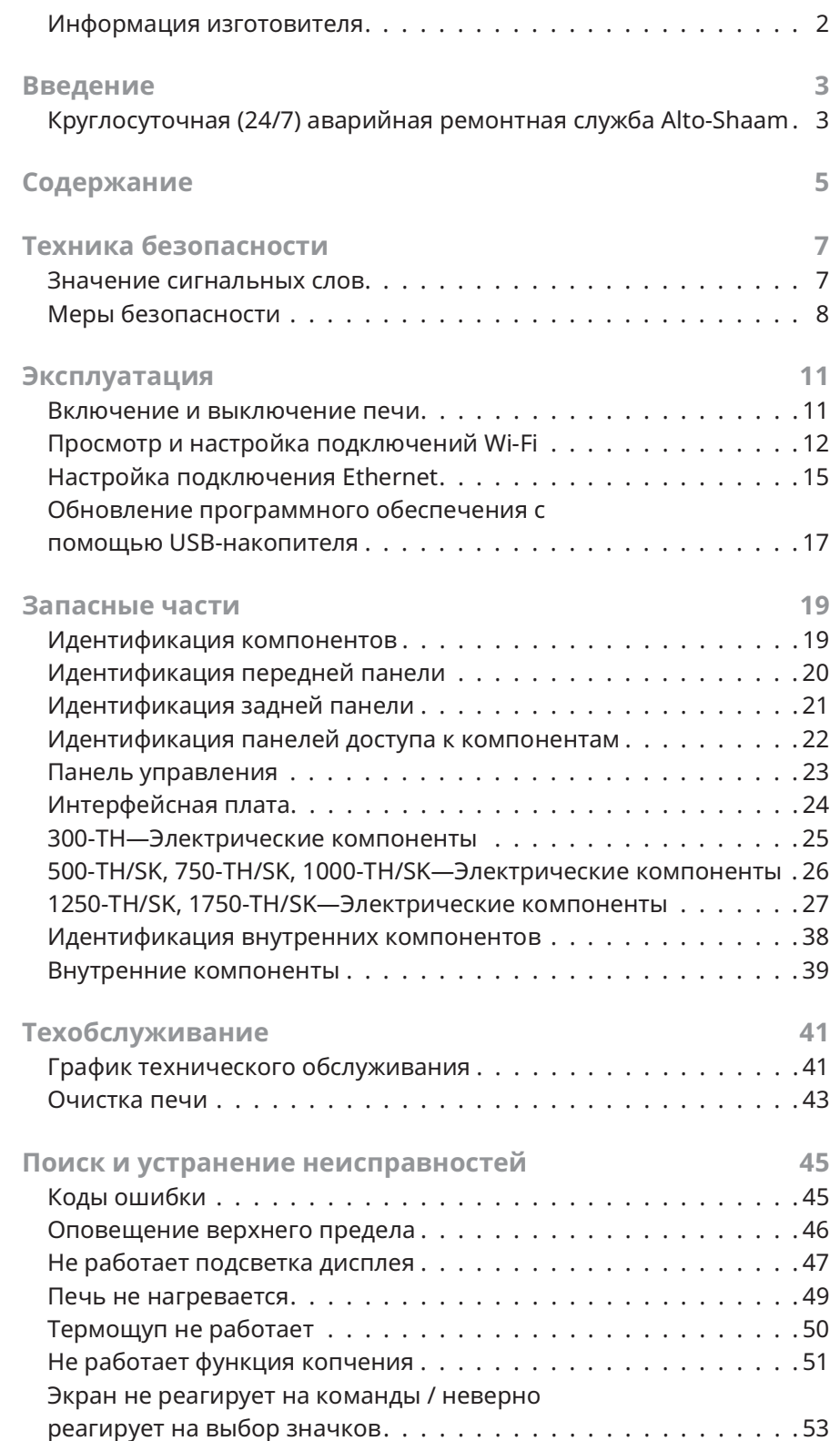

COAFPXKAHME **COAEPXKAHME** 

—<br>Печи томления Печи с функцией копчения <sub>■</sub> Руководство по обслуживанию <sub>■</sub> MN-46712 <sub>■</sub> Rev 02 <sub>■</sub> 04/21

#### $\overline{5}$

ALTO SHAAM

# Содержание

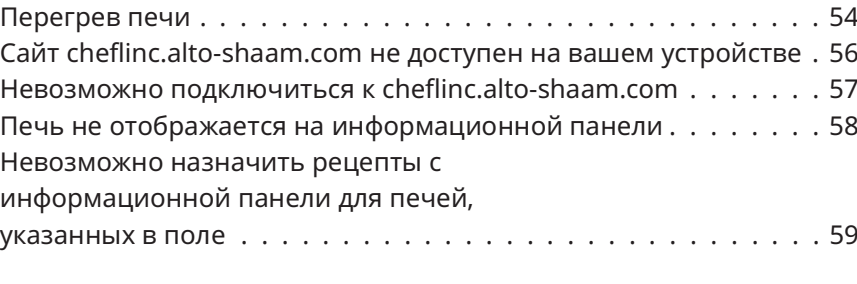

61

Схема

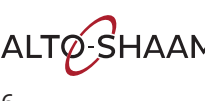

## **Значение сигнальных слов**

В данном руководстве в соответствующих случаях содержатся сигнальные слова. Необходимо соблюдать указания, обозначенные этими сигнальными словами, для снижения риска смерти, травм или повреждения оборудования. Значение этих сигнальных слов приведено ниже.

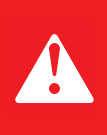

#### OПACHO

Слово «Опасно» указывает на опасную ситуацию, которая, если ее не устранить, приведет к тяжелым травмам или смерти.

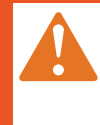

#### ПРЕДОСТЕРЕЖЕНИЕ

Слово «Предостережение» указывает на опасную ситуацию. которая, если ее не устранить, может привести к тяжелым травмам или смерти.

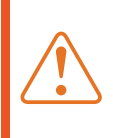

#### ПРЕДУПРЕЖДЕНИЕ

Слово «Предупреждение» указывает на опасную ситуацию, которая, если ее не устранить, может привести к незначительным травмам или травмам средней тяжести.

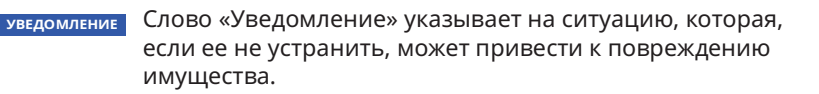

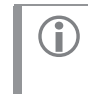

ПРИМЕЧАНИЕ: Слово «Примечание» указывает на дополнительную информацию, являющуюся важной для понимания понятия или процедуры.

ALTO SHAAM

# **TEXHUKA БЕЗОПАСНОСТИ**

# Меры безопасности

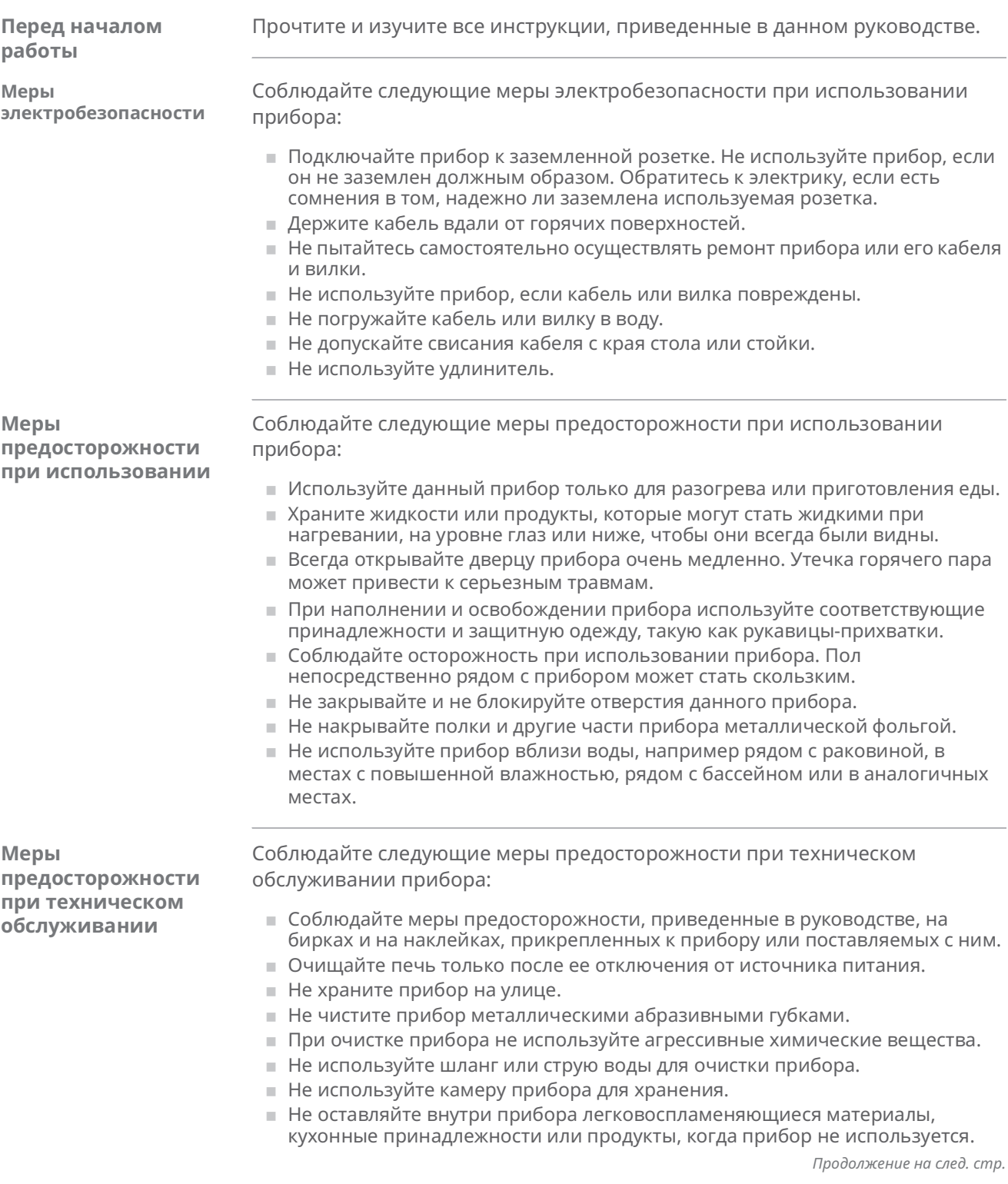

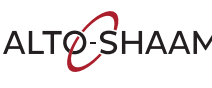

ALTO-SHAAM. — Печи томления Печи с функцией копчения • Руководство по обслуживанию • MN-46712 • Rev 02 • 04/21

**ТЕХНИКА БЕЗОПАСНОСТИ** 

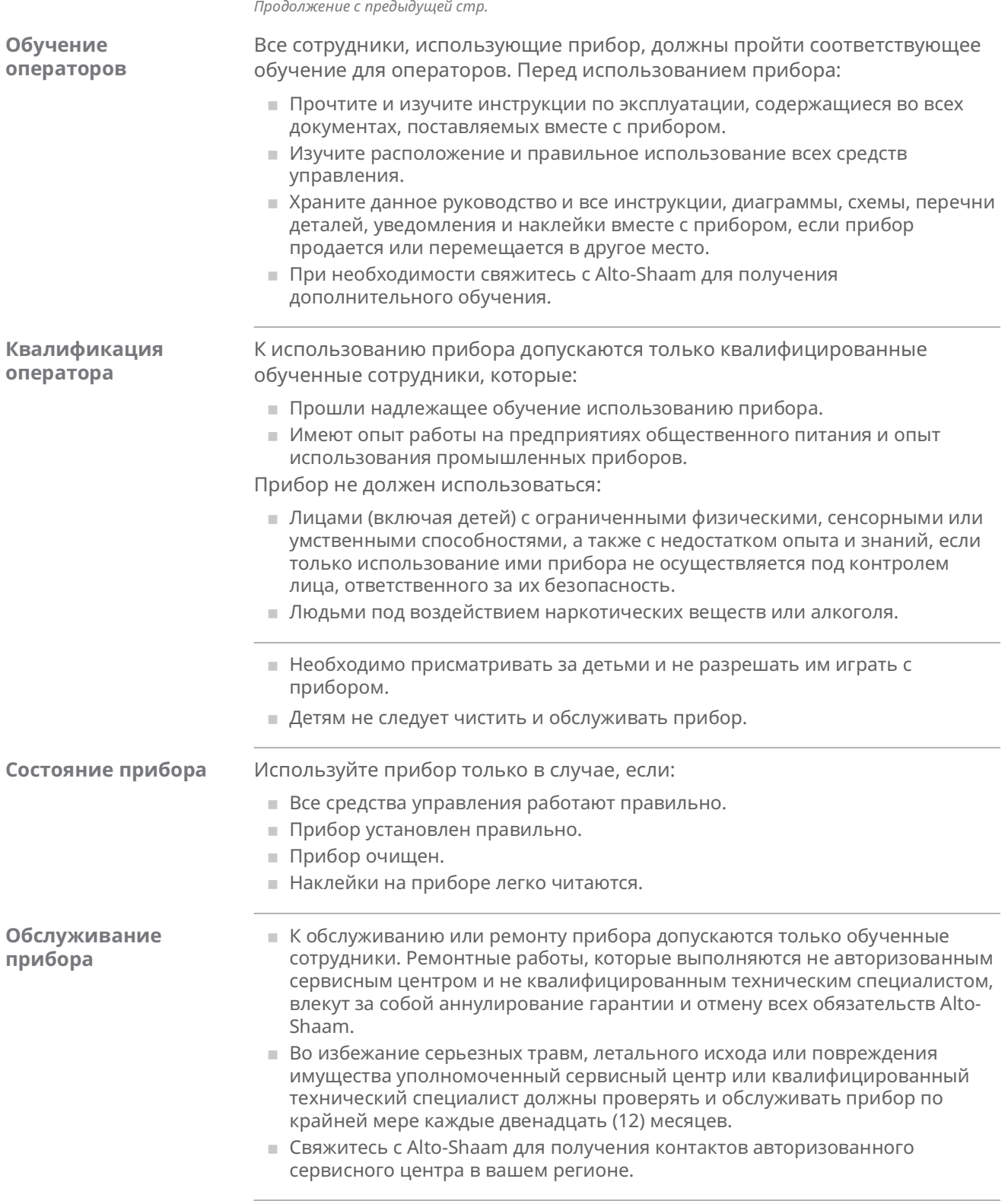

—<br>Печи томления Печи с функцией копчения <sub>■</sub> Руководство по обслуживанию <sub>■</sub> MN-46712 <sub>■</sub> Rev 02 <sub>■</sub> 04/21

- ALTO-SHAAM.

# **ТЕХНИКА БЕЗОПАСНОСТИ**

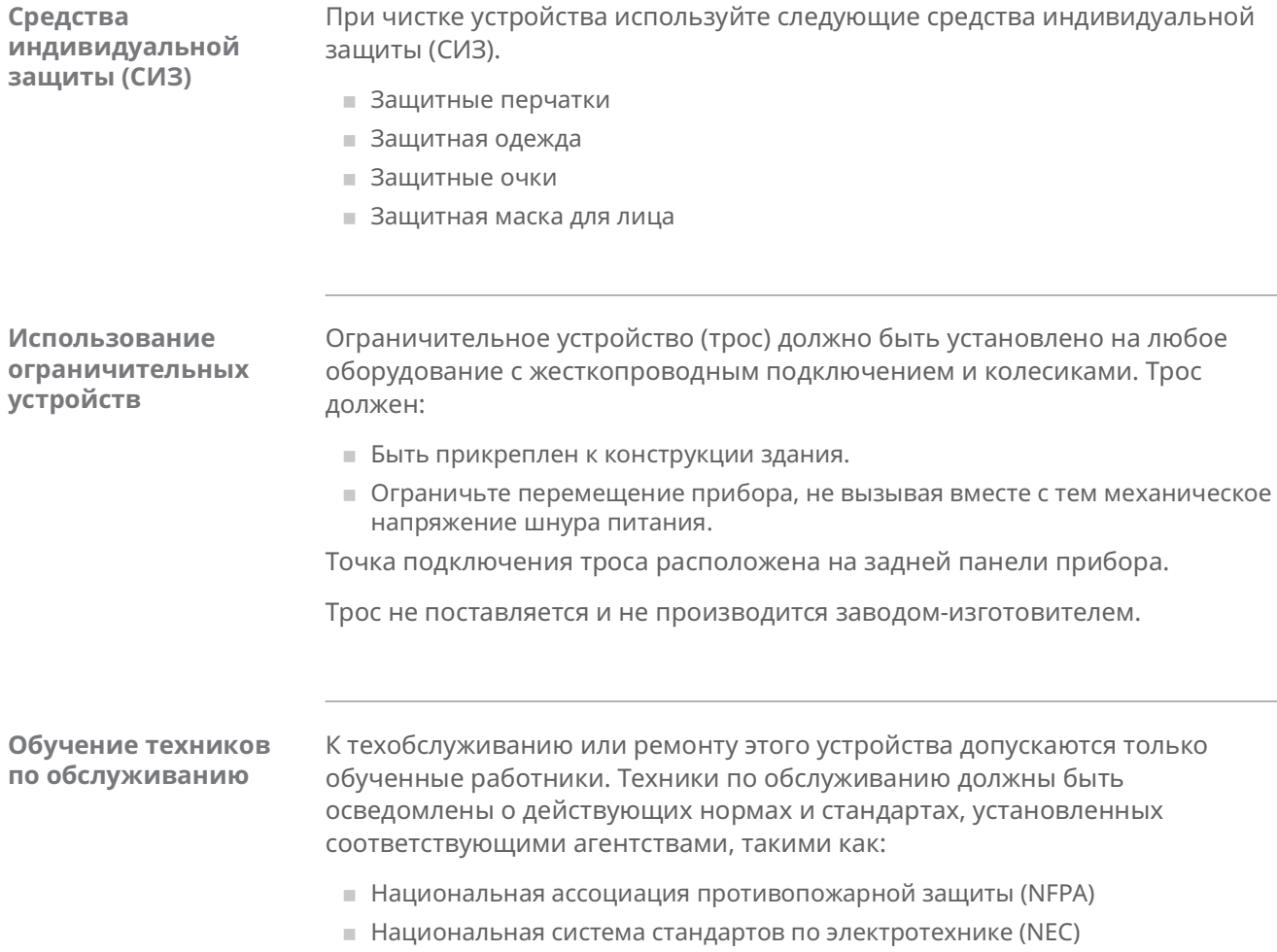

■ Работодатель техника по обслуживанию

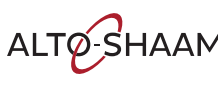

# Включение и выключение печи

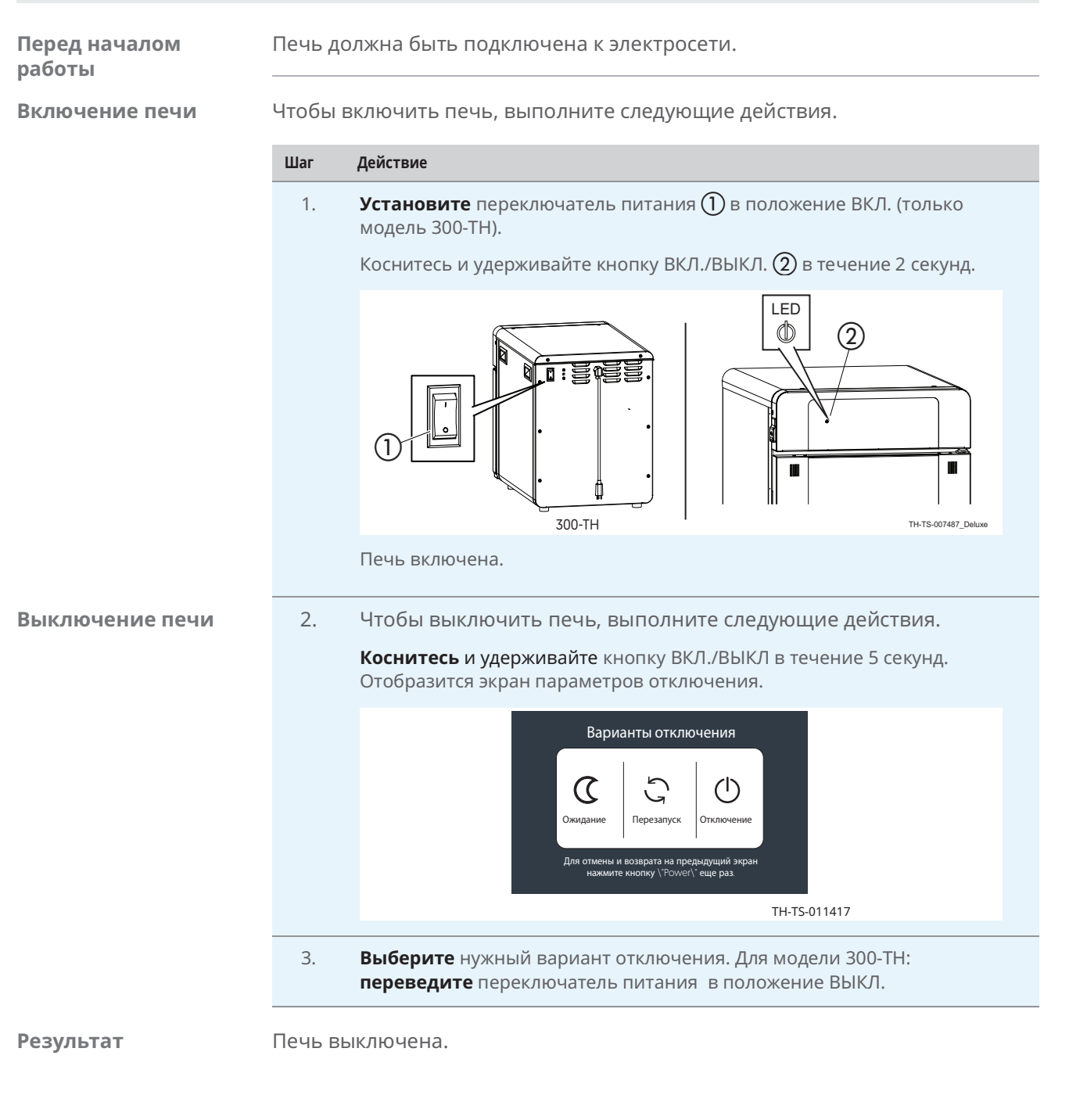

ALTO SHAAM

# **Эксплуатация**

# Просмотр и настройка подключений Wi-Fi

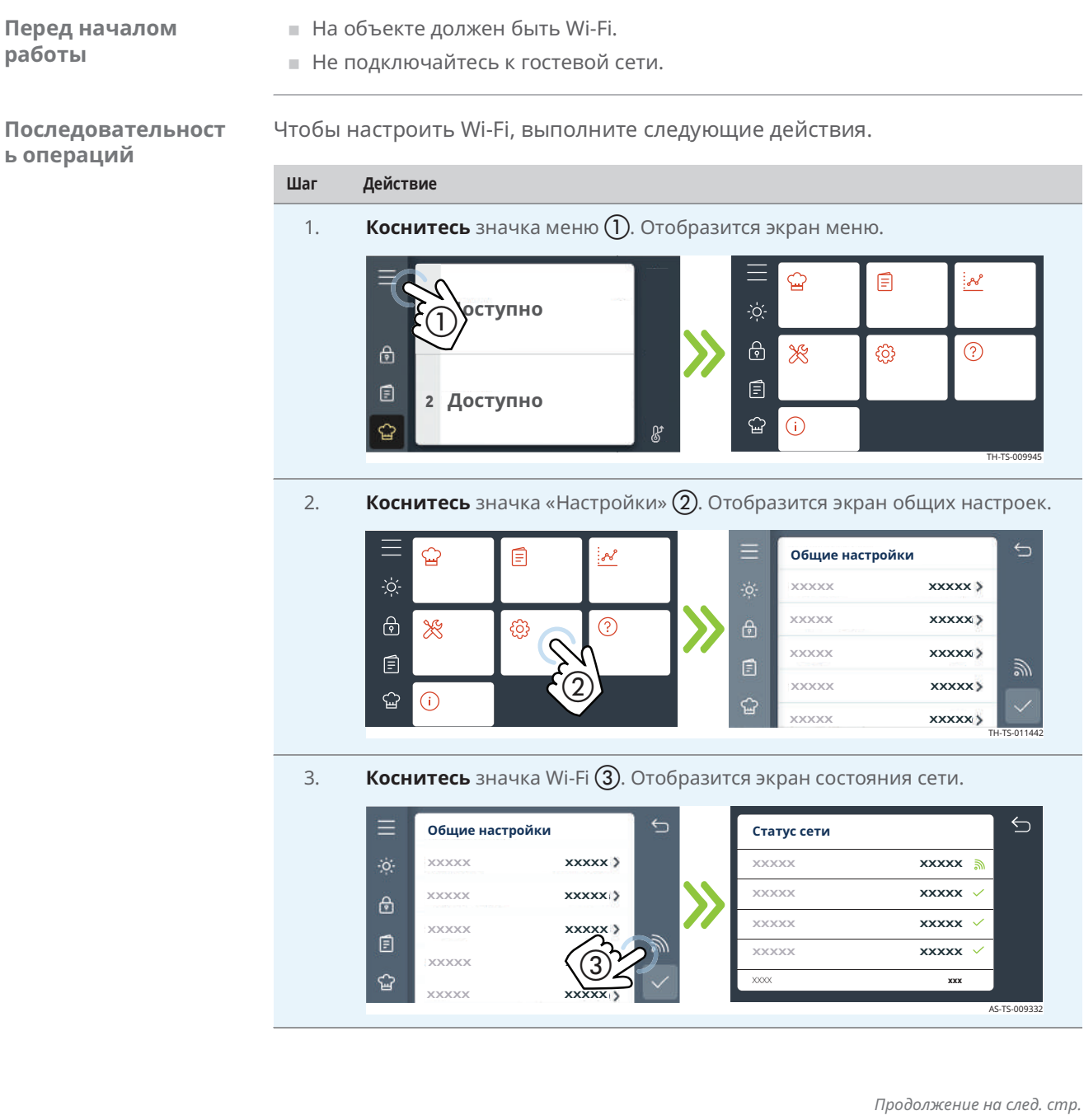

Продолжение с предыдущей стр.

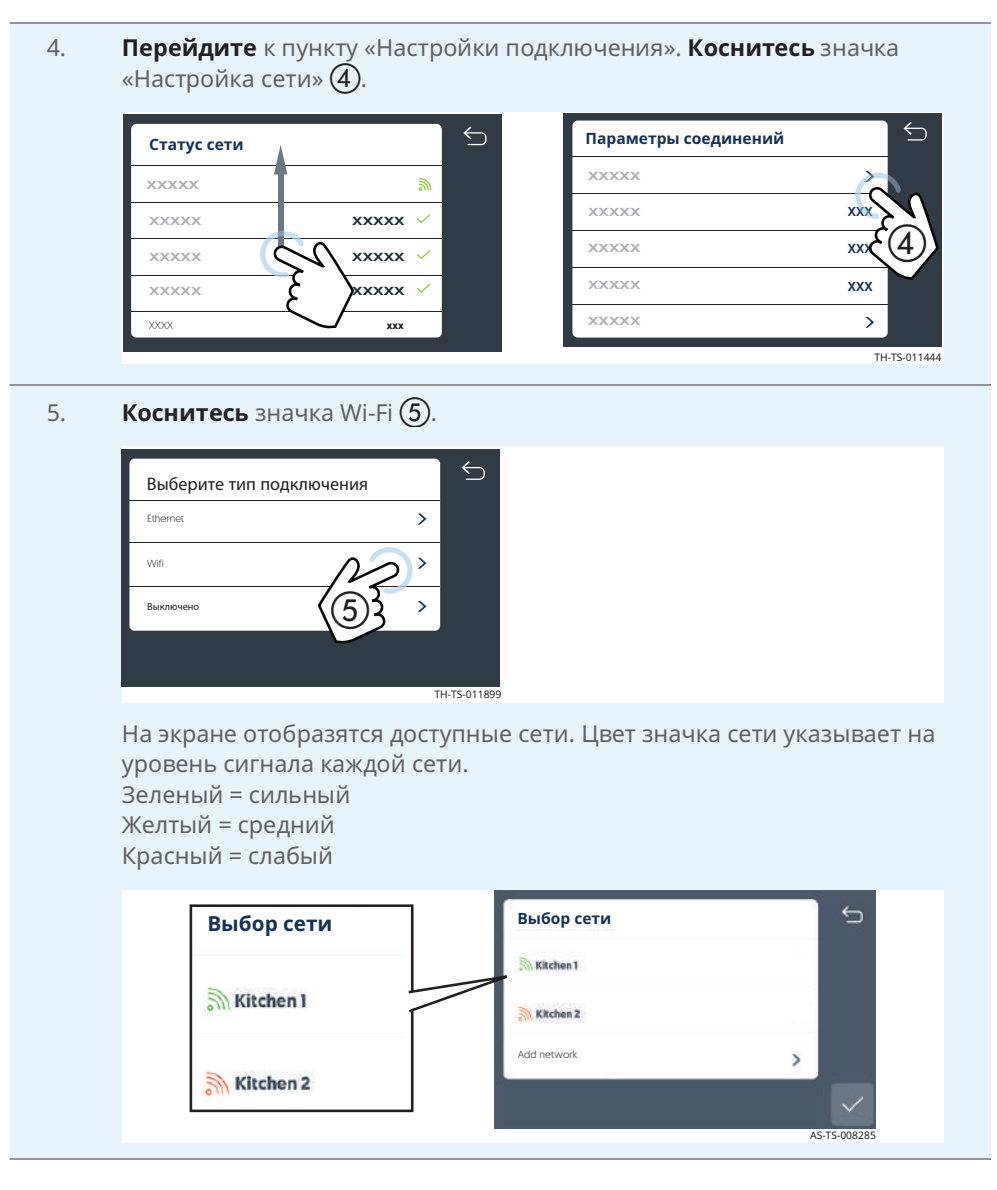

Продолжение на след. стр.

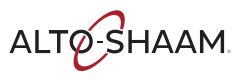

#### Эксплуатация

Продолжение с предыдущей стр.

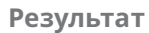

Процедура завершена.

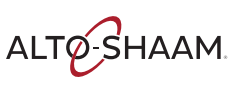

Если сеть недоступна, коснитесь значка «Добавить сеть» 6. 6.  $\ominus$ **Выбор сети** Выбор сети Ritchen 1  $\widehat{\mathbb{N}}$  Kitchen 1 **Sky** Kitchen 2 Kitchen 2 Введите SSID с помощью клавиатуры. Затем нажмите клавишу со стрелкой. Введите тип защиты. Затем коснитесь галочки. Введите пароль с помощью клавиатуры. Затем нажмите клавишу со стрелкой. Коснитесь галочки по завершении.

# Настройка подключения Ethernet

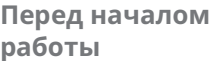

- $\blacksquare$  На объекте должен быть порт Ethernet.
- $\blacksquare$  Потребуется кабель Ethernet.

Последовательност **ь** операций

Чтобы настроить Ethernet, выполните следующие действия.

#### **Шаг Действие**

1. Подключите кабель Ethernet к порту Ethernet печи и к настенному разъему.

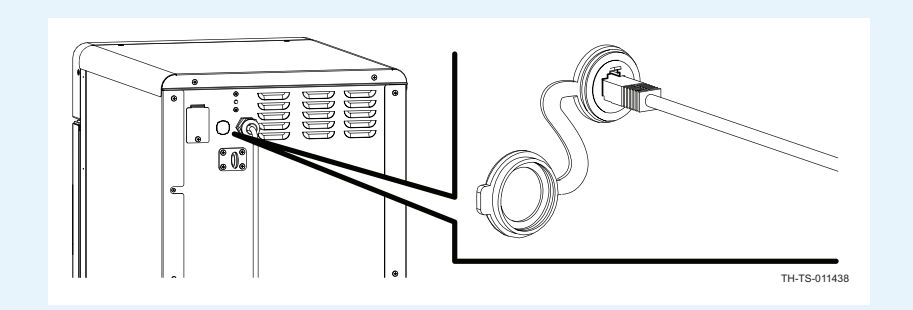

2. **Коснитесь** значка меню (1). Отобразится экран меню.

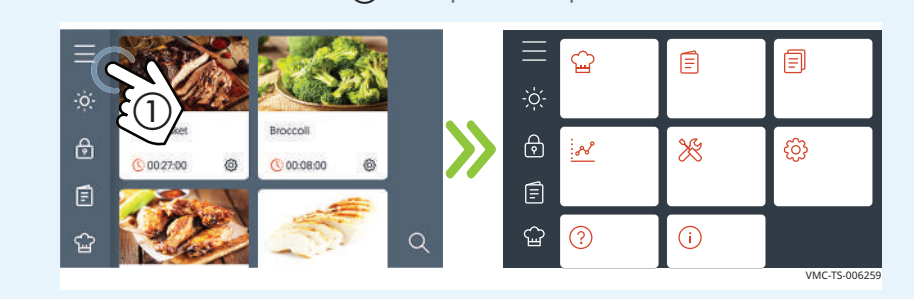

3. Коснитесь значка «Настройки» (2). Отобразится экран общих настроек.

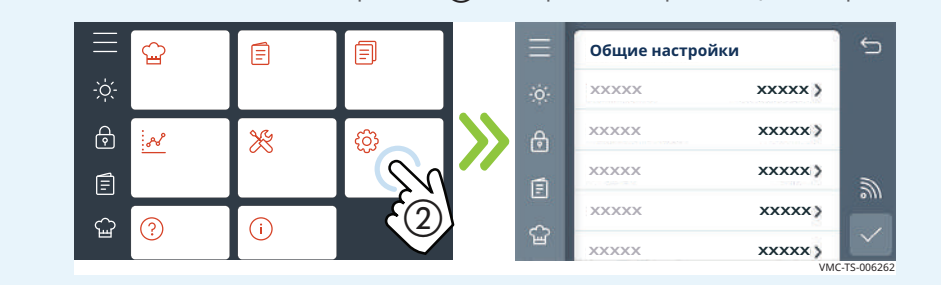

Продолжение на след. стр.

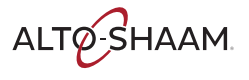

Печи томления Печи с функцией копчения – Руководство по обслуживанию – MN-46712 – Rev 02 – 04/21

#### Эксплуатация

Продолжение с предыдущей стр.

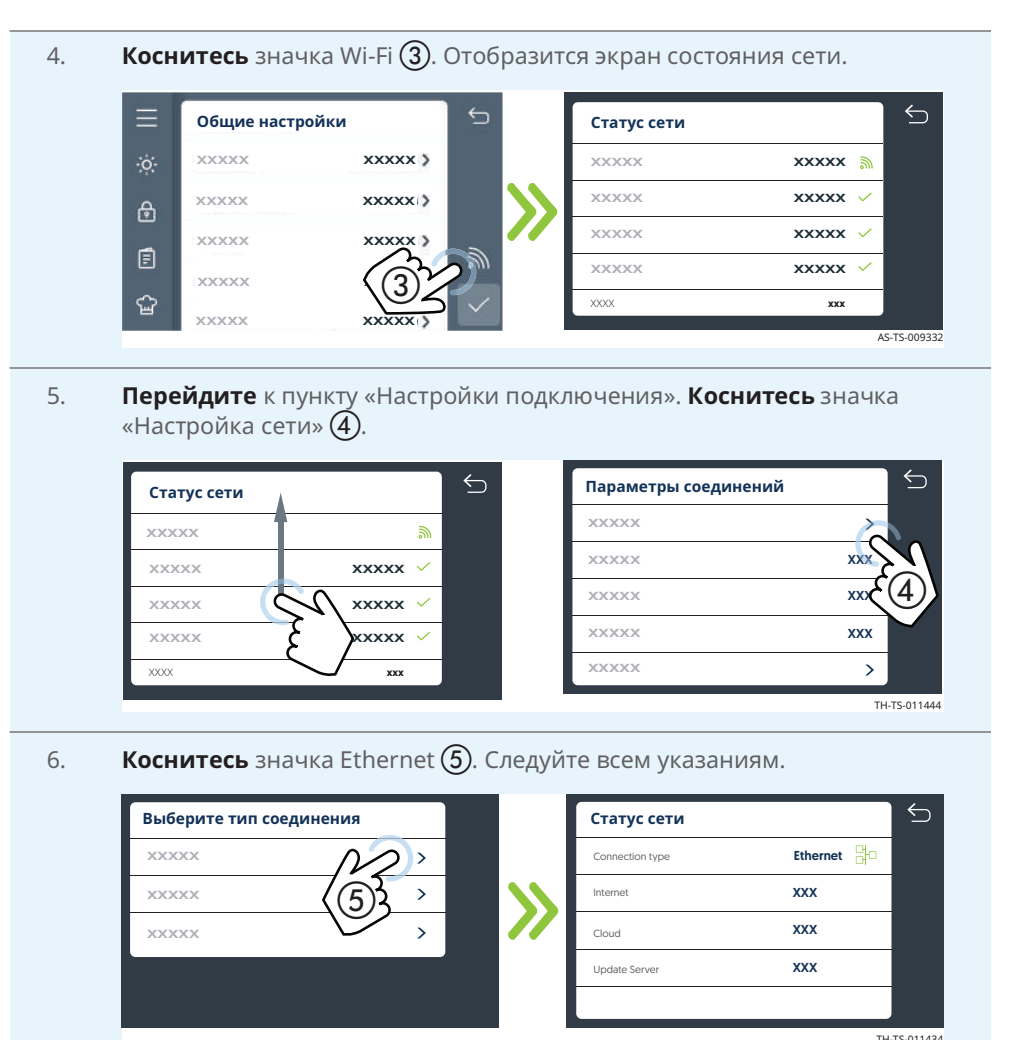

Результат

Подключение Ethernet настроено.

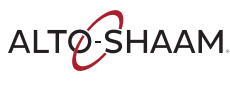

# Обновление программного обеспечения с помощью USB-накопителя

#### Перед началом  $<sub>работы</sub>$ </sub>

- Вам потребуется USB-накопитель с обновленным ПО. Чтобы загрузить последнюю версию программного обеспечения печи и подписаться на получение уведомлений по электронной почте при выпуске новых версий программного обеспечения, посетите сайт https://www.alto-shaam.com/en/ customer-support/software-downloads.
- Не извлекайте USB-накопитель во время обновления.

#### Последовательност **ь** операций

Чтобы обновить программное обеспечение, выполните следующие лействия.

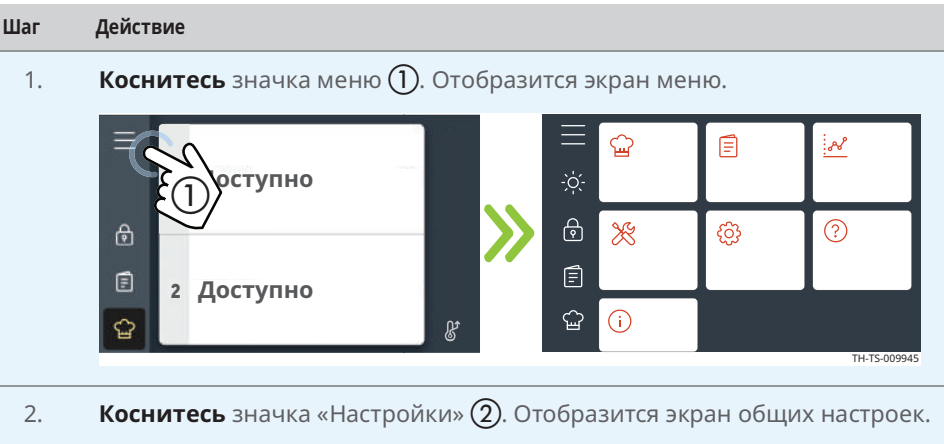

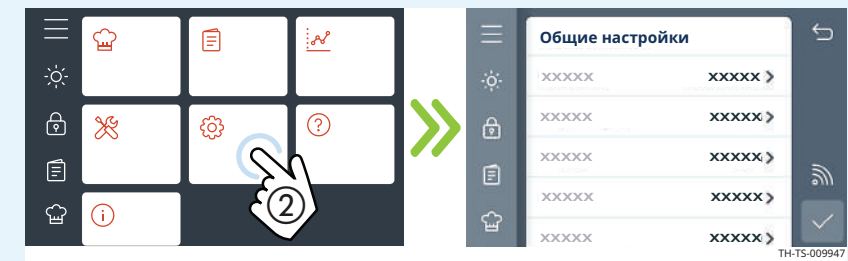

3. Подключите USB-накопитель к порту (3).

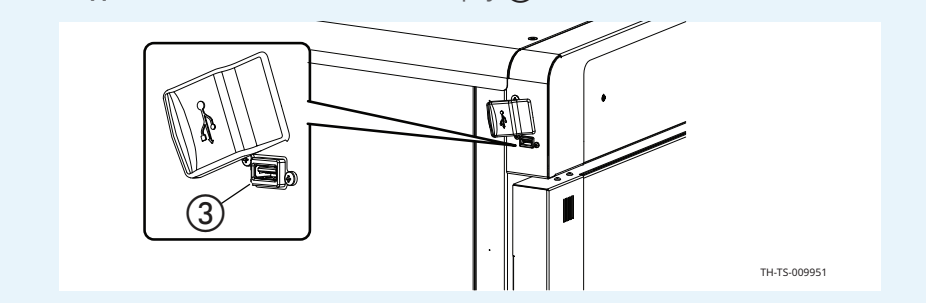

Продолжение на след. стр.

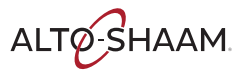

#### **Эксплуатация**

Продолжение с предыдущей стр.

4. Перейдите к пункту «Резервное копирование и обновление системы».

Коснитесь параметра «Обновить системное программное обеспечение» $\widehat{A}$ ).

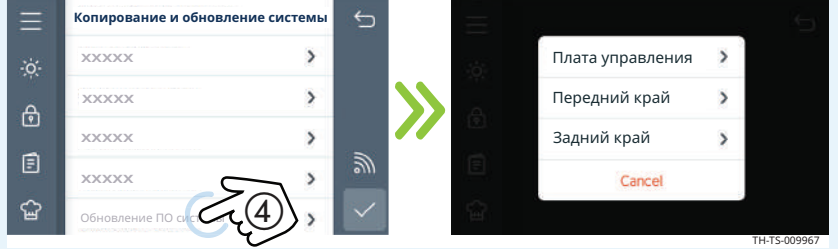

Чтобы обновить панель управления, **коснитесь** пункта «Панель управления». Печь загрузит выбранный файл ПО. Печь проверит файл и обновит панель управления.

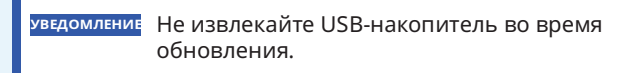

Чтобы обновить программное обеспечение пользовательского интерфейса, **коснитесь** пункта «Внешний интерфейс». Печь загрузит выбранный файл ПО.

Чтобы обновить вспомогательное программное обеспечение между панелью управления и панелью интерфейса, **коснитесь** пункта «Внутренний интерфейс». Печь загрузит выбранный файл ПО.

5. После завершения обновления коснитесь зеленой галочки и перезапустите печь.

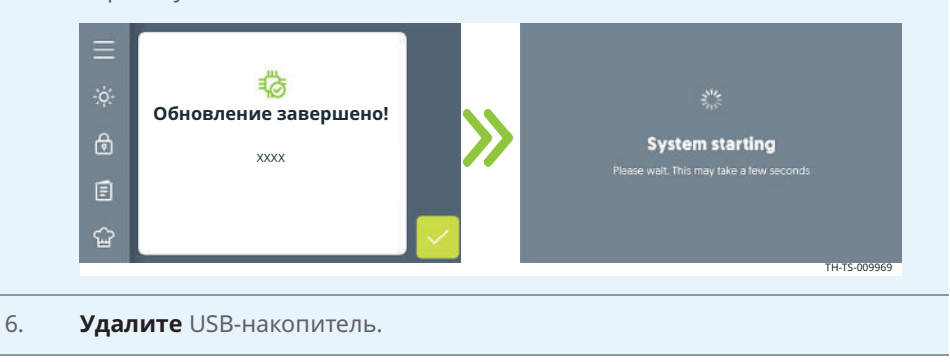

Результат Программное обеспечение обновлено.

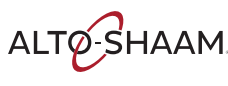

ЗАПАСНЫЕ ЧАСТИ

# Идентификация компонентов

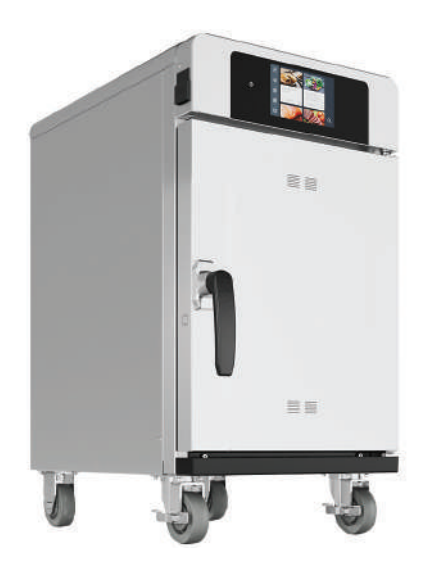

Печи томления Печи с функцией копчения - Руководство по обслуживанию - MN-46712 - Rev 02 - 04/21

ALTO SHAAM

# Идентификация передней панели

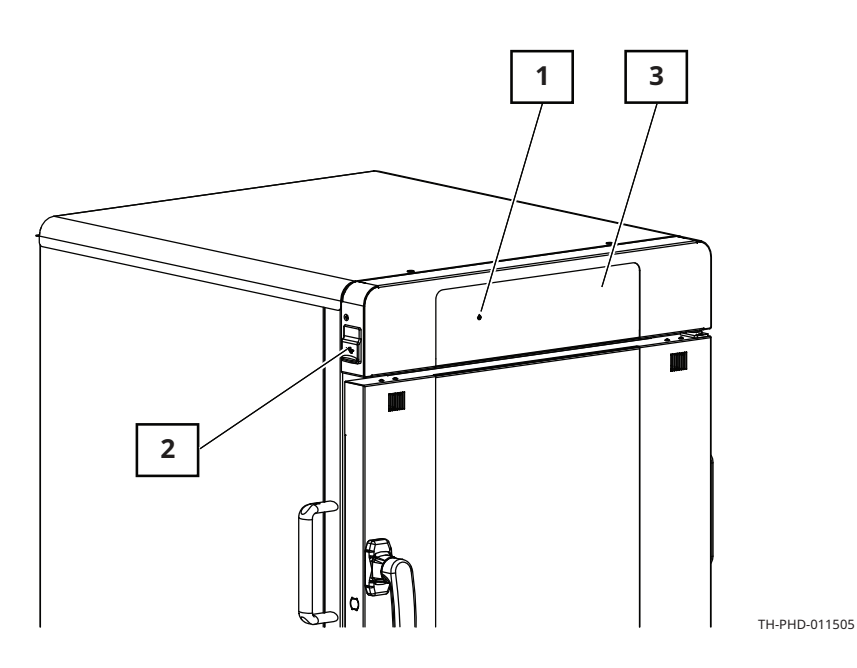

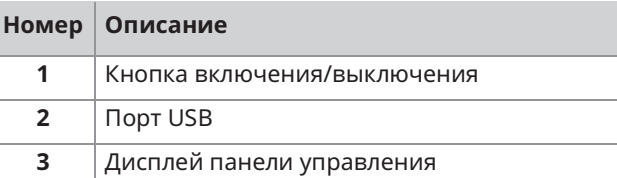

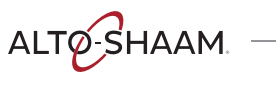

# Идентификация задней панели

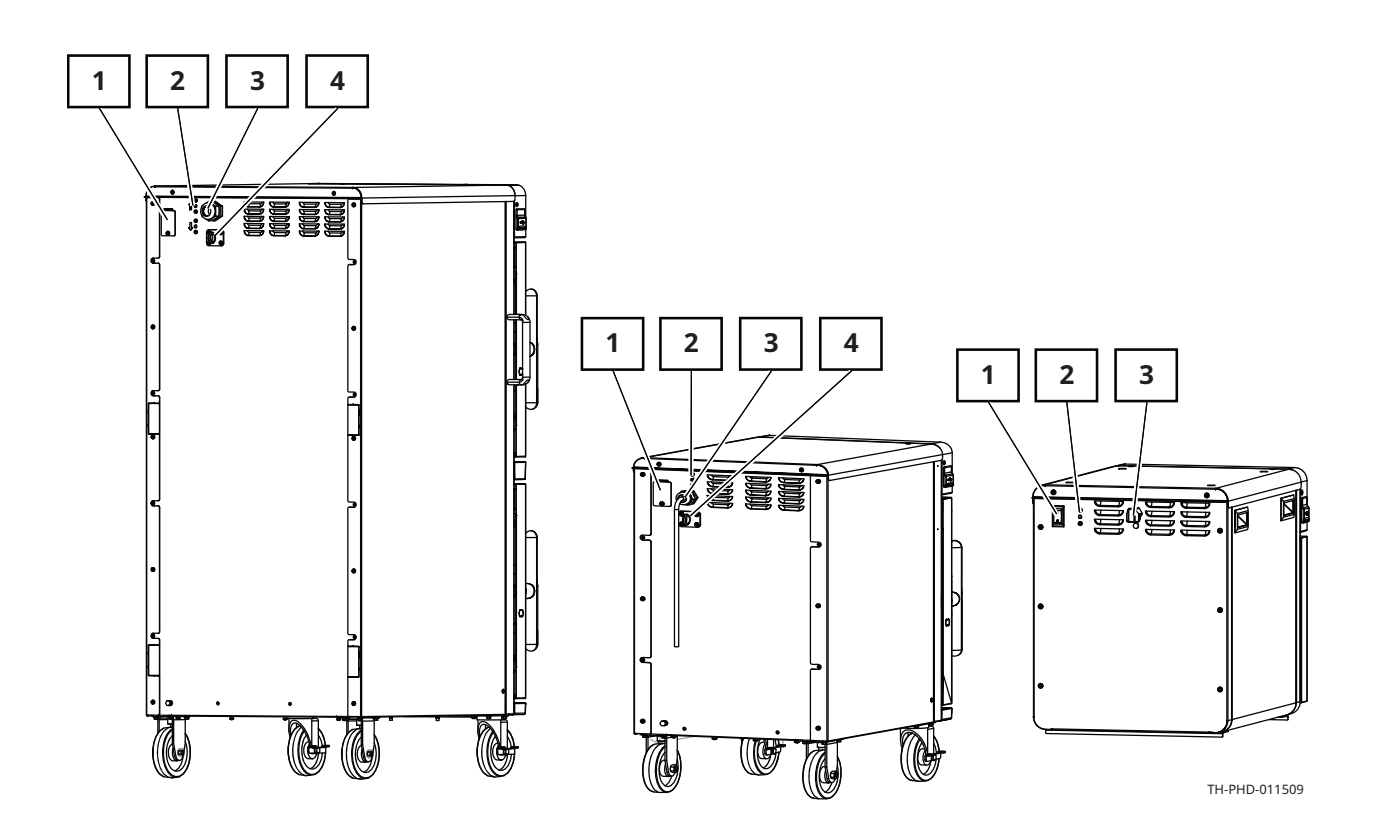

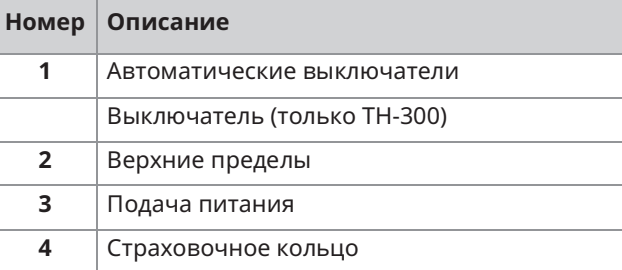

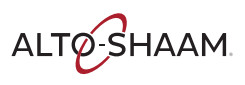

Печи томления Печи с функцией копчения – Руководство по обслуживанию – MN-46712 – Rev 02 – 04/21

# Идентификация панелей доступа к **КОМПОНЕНТАМ**

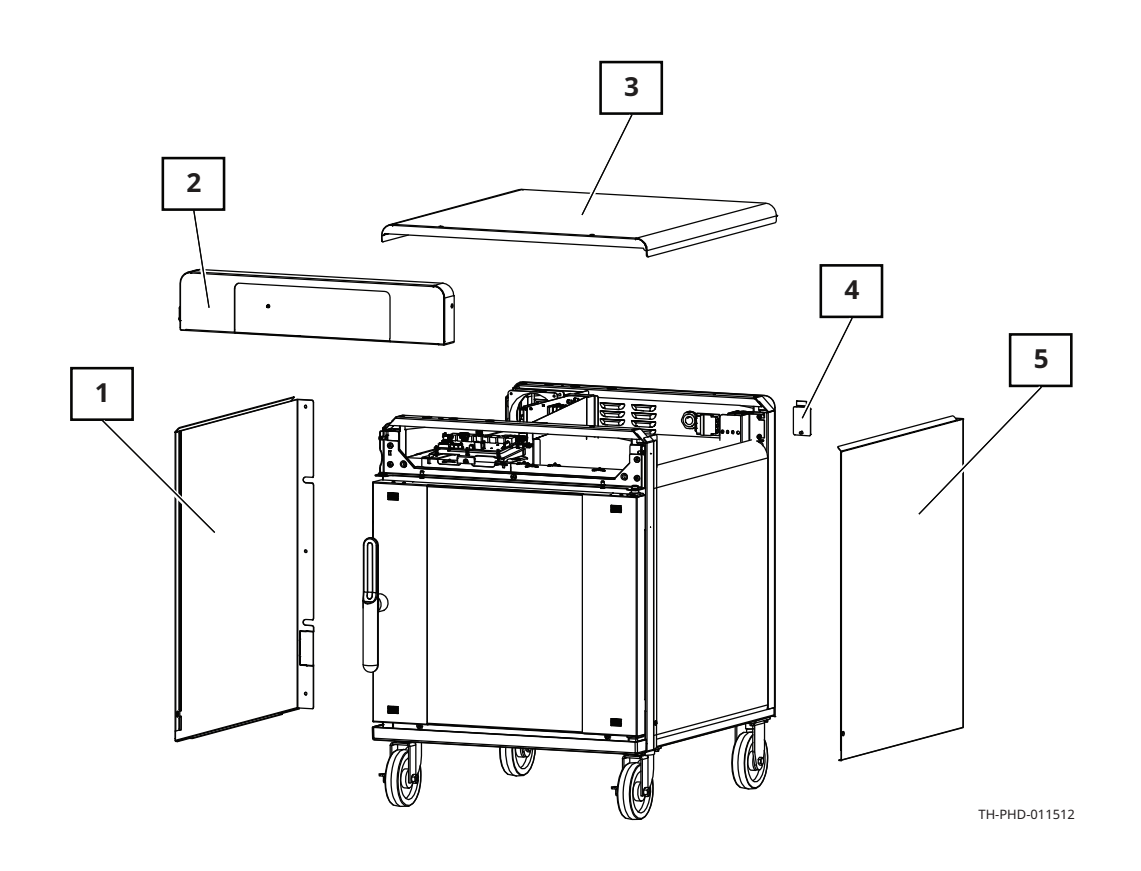

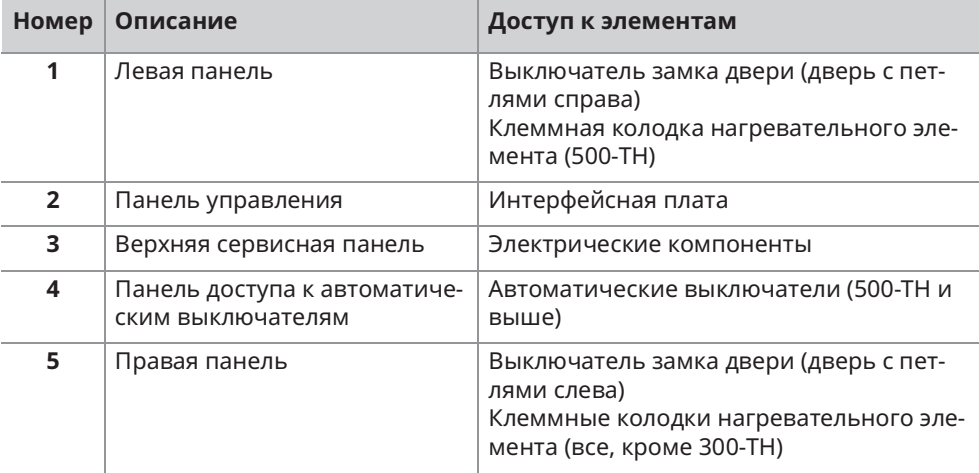

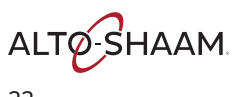

# Панель управления

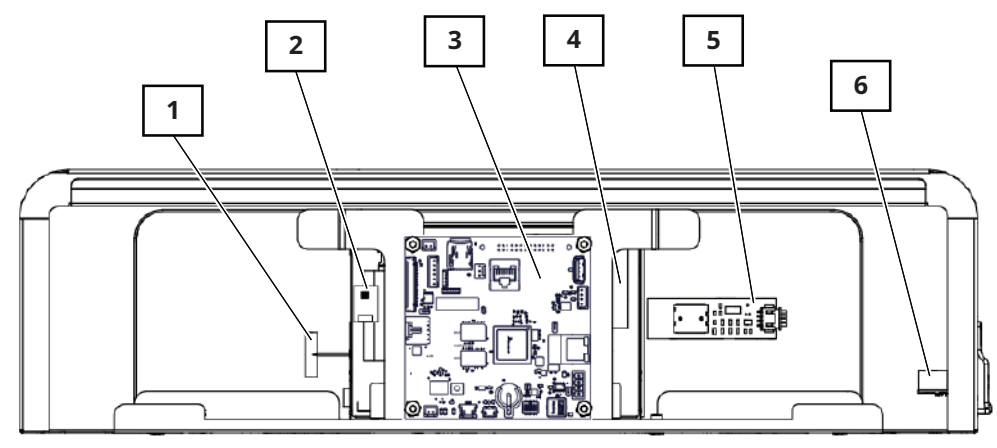

VMC-PHD-007596

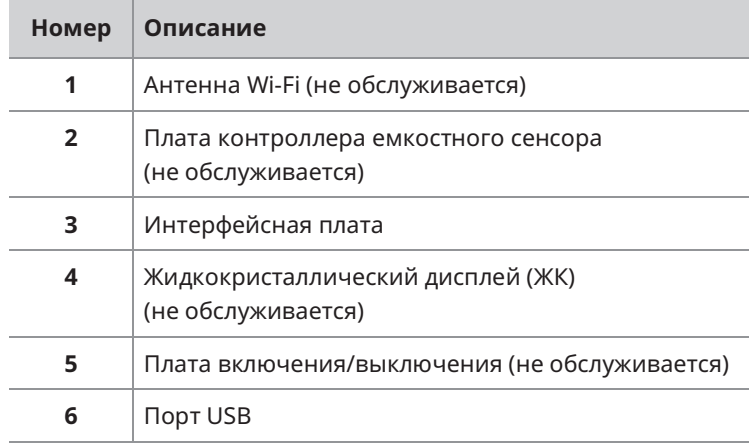

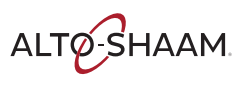

#### **ЗАПАСНЫЕ ЧАСТИ**

# Интерфейсная плата

**COL** 

and the first

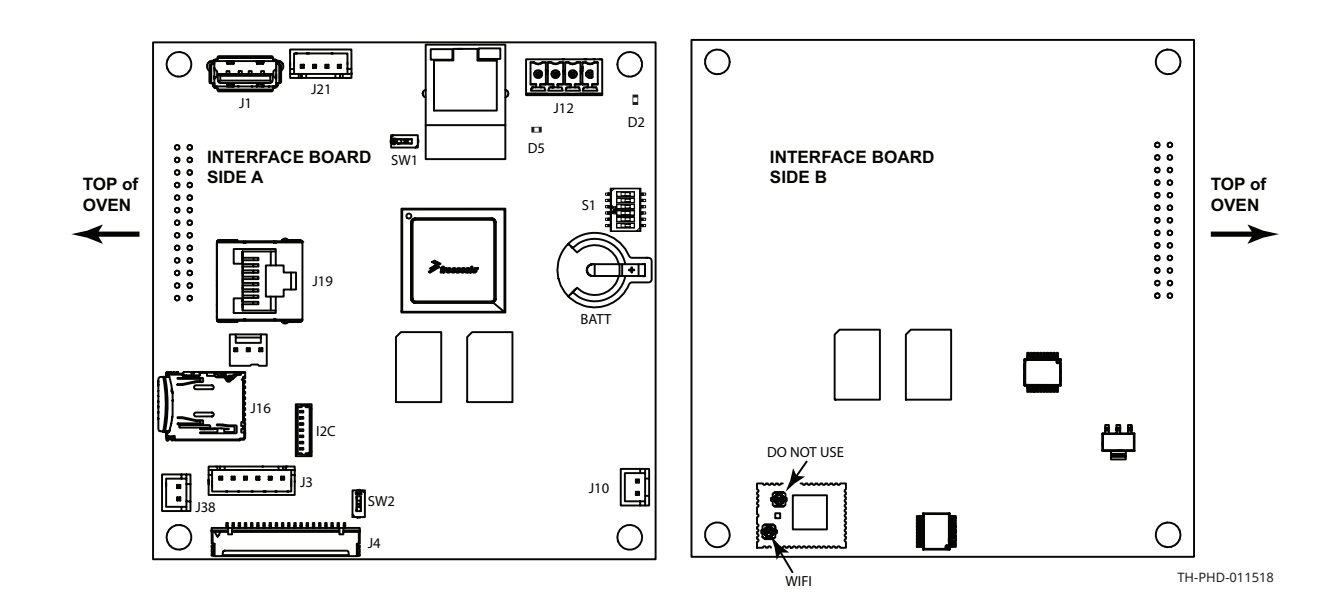

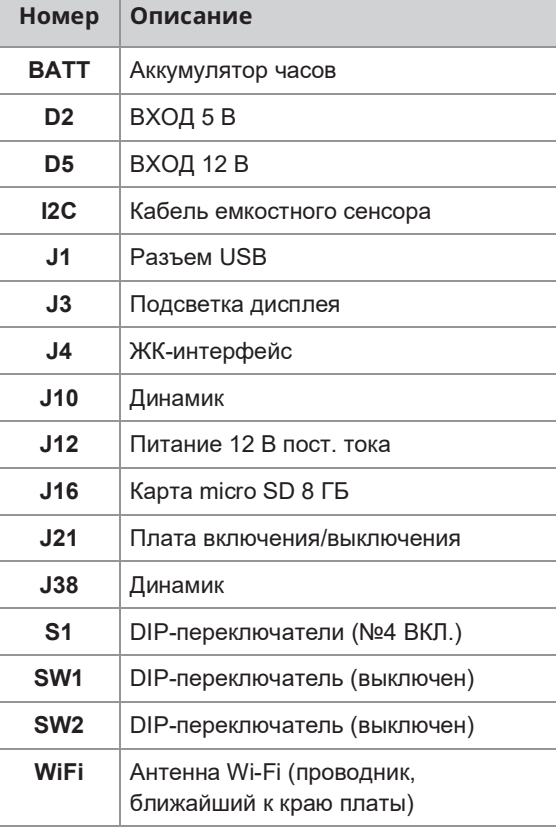

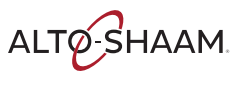

# **ЗОО-ТН-Электрические компоненты**

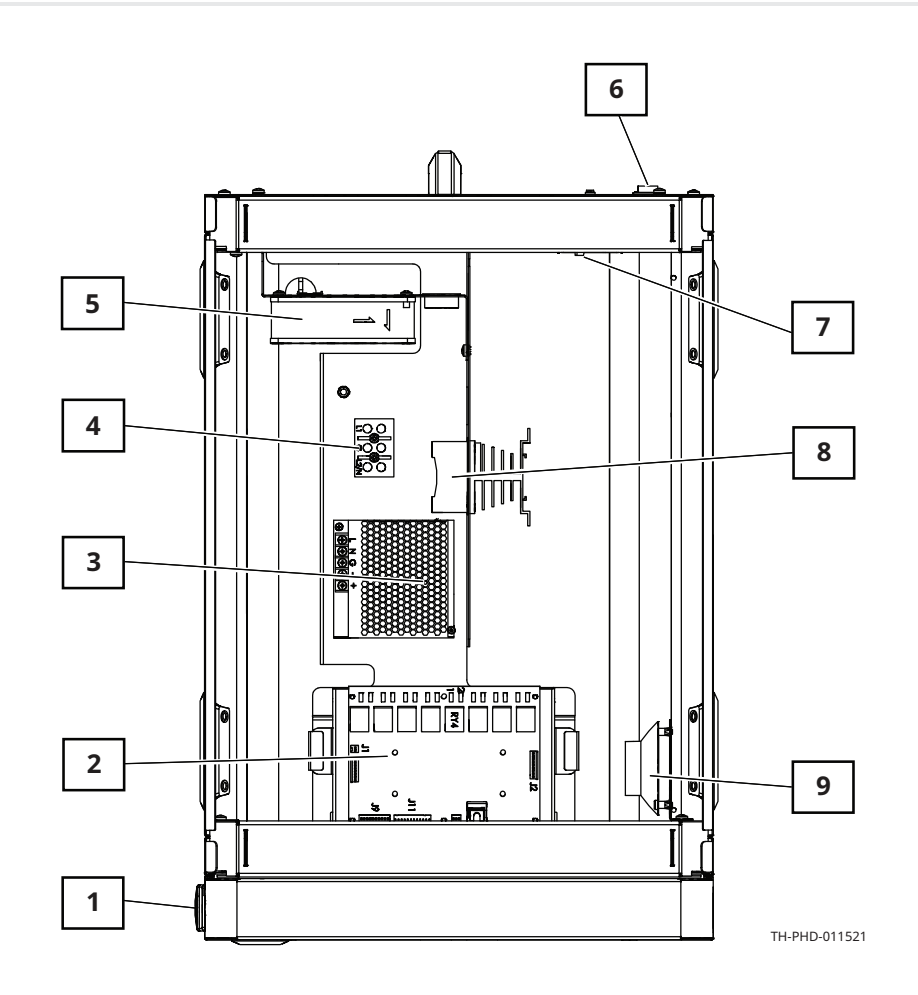

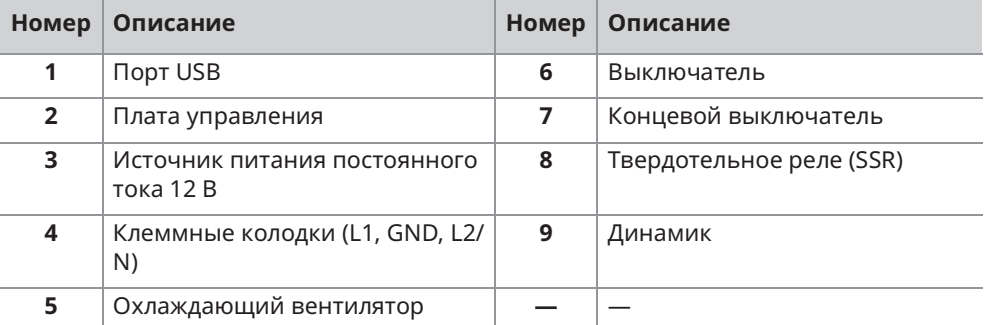

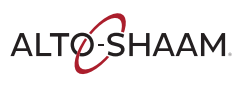

—<br>Печи томления Печи с функцией копчения <sub>■</sub> Руководство по обслуживанию <sub>■</sub> MN-46712 <sub>■</sub> Rev 02 <sub>■</sub> 04/21

# 500-TH/SK, 750-TH/SK, 1000-TH/SK-Электрические компоненты

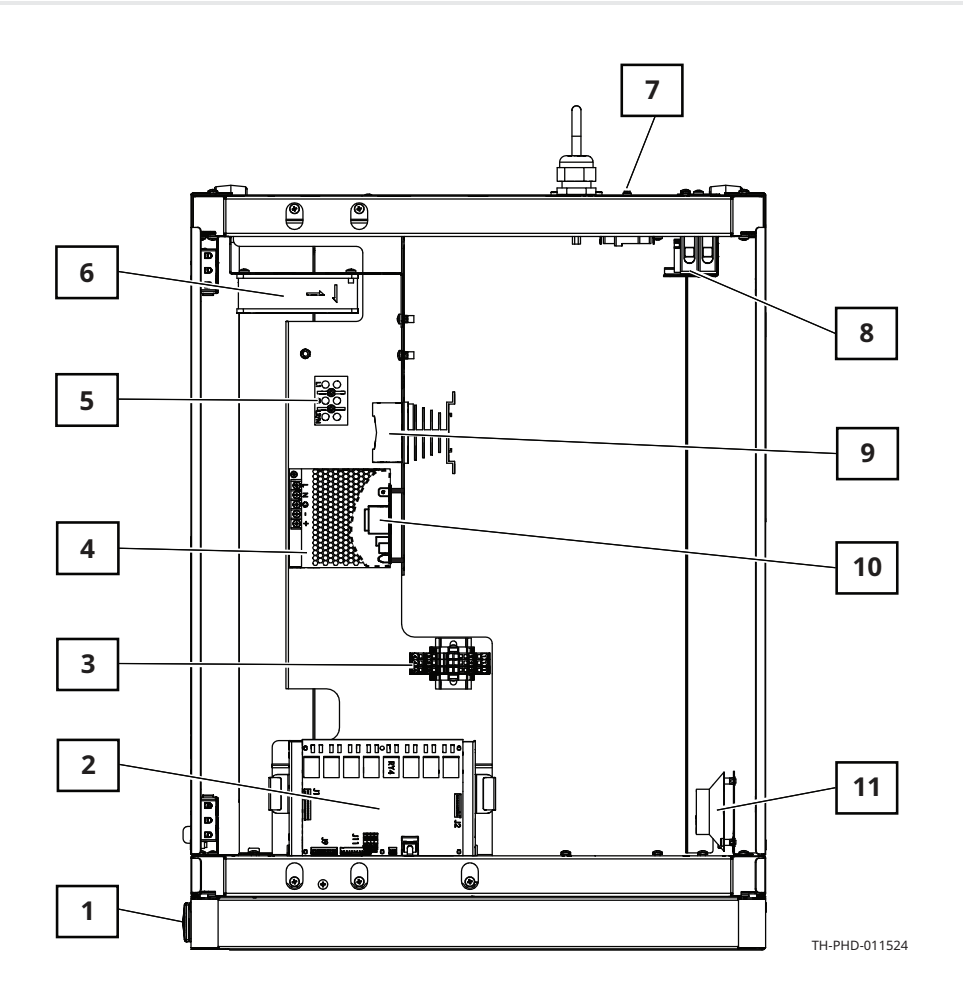

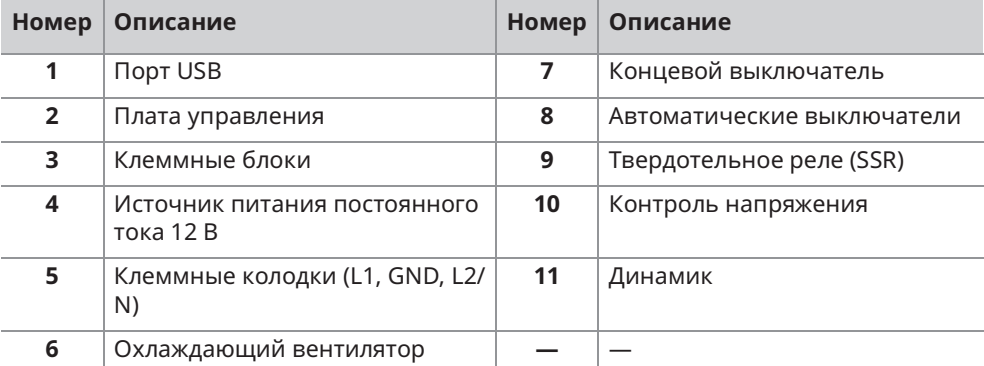

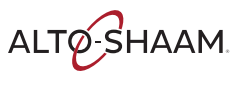

## 1250-ТН/SK, 1750-ТН/SК-Электрические **КОМПОНЕНТЫ**

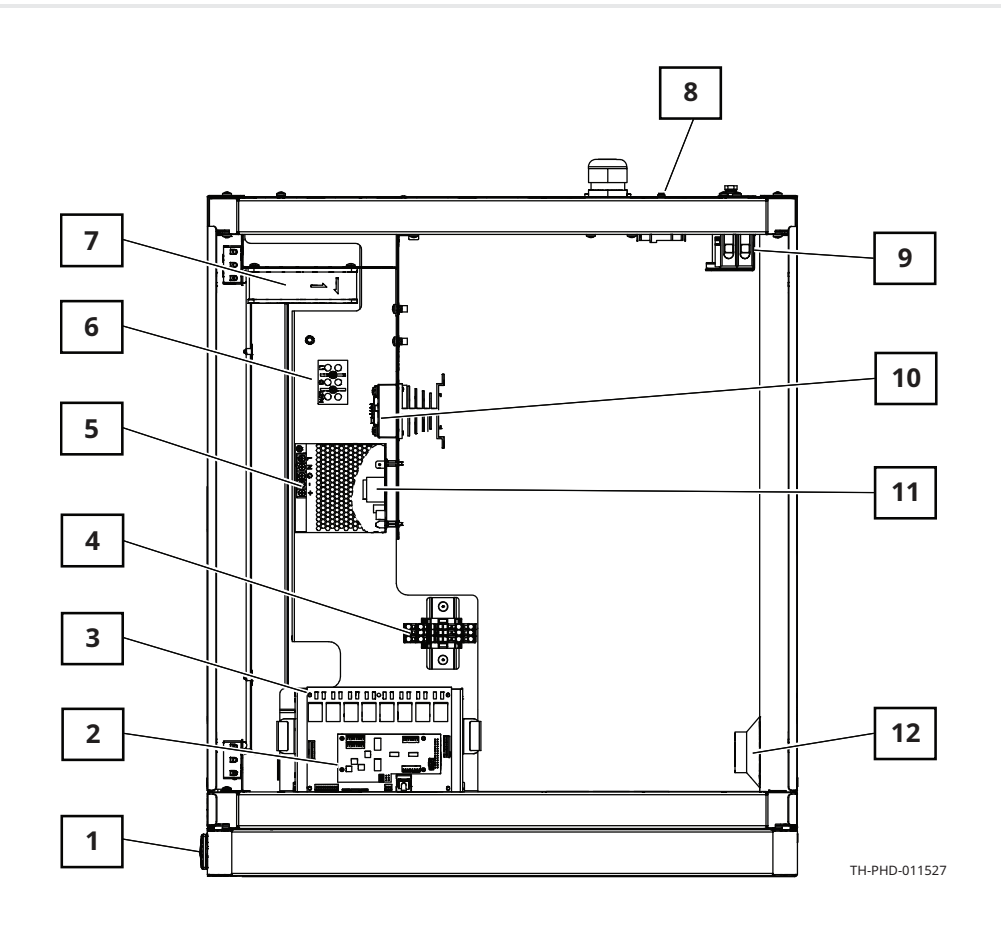

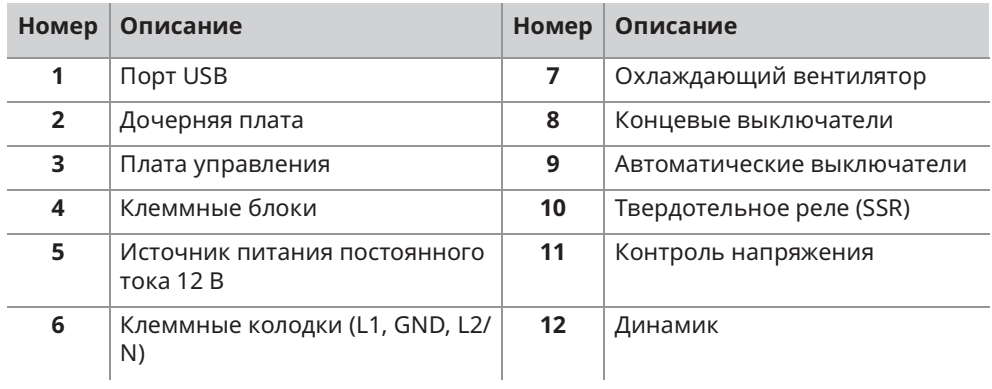

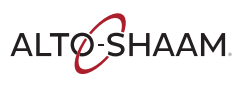

Печи томления Печи с функцией копчения – Руководство по обслуживанию – MN-46712 – Rev 02 – 04/21

#### **ЗАПАСНЫЕ ЧАСТИ**

#### Плата управления (СВ) и дочерняя плата (DB)

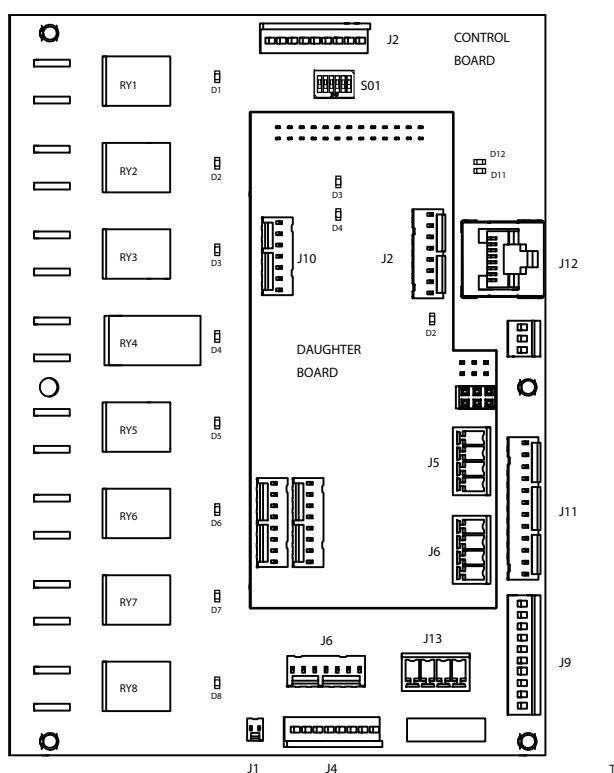

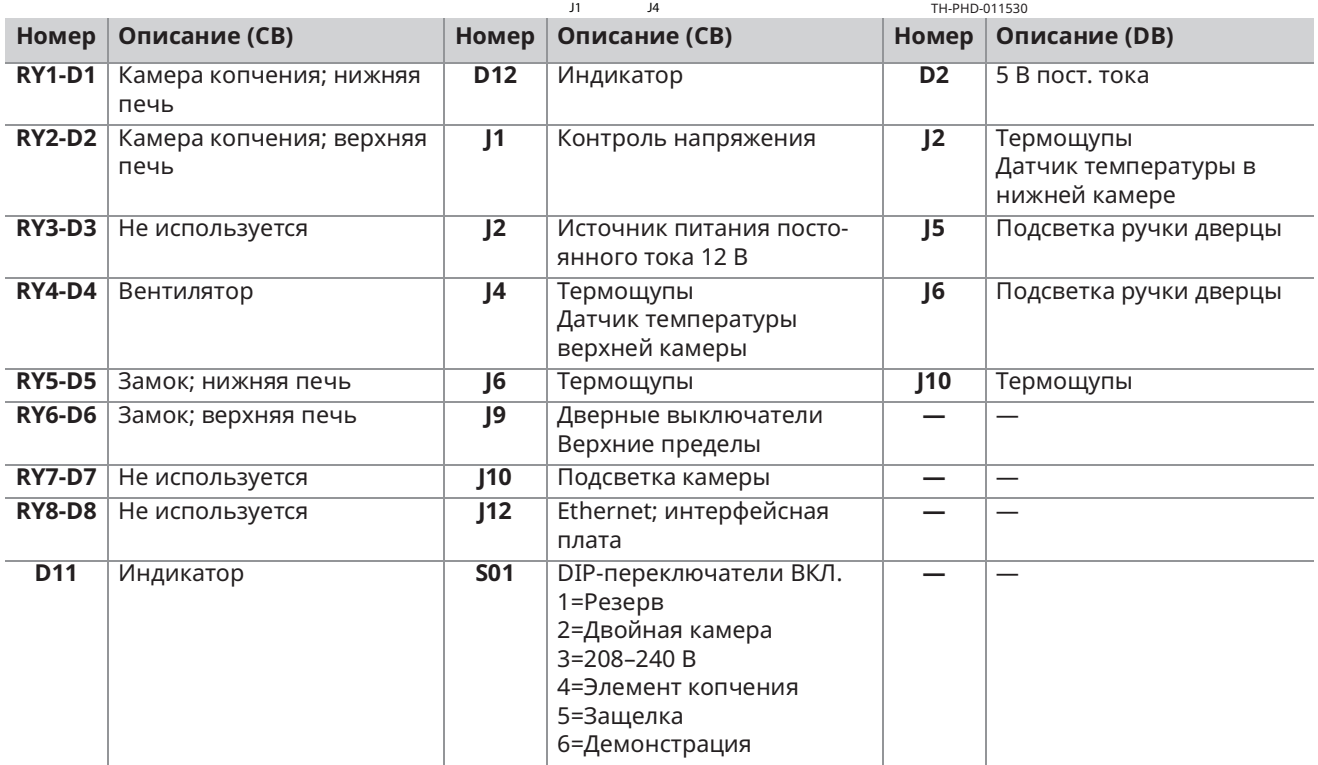

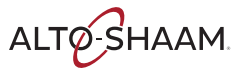

#### **Клеммные блоки**

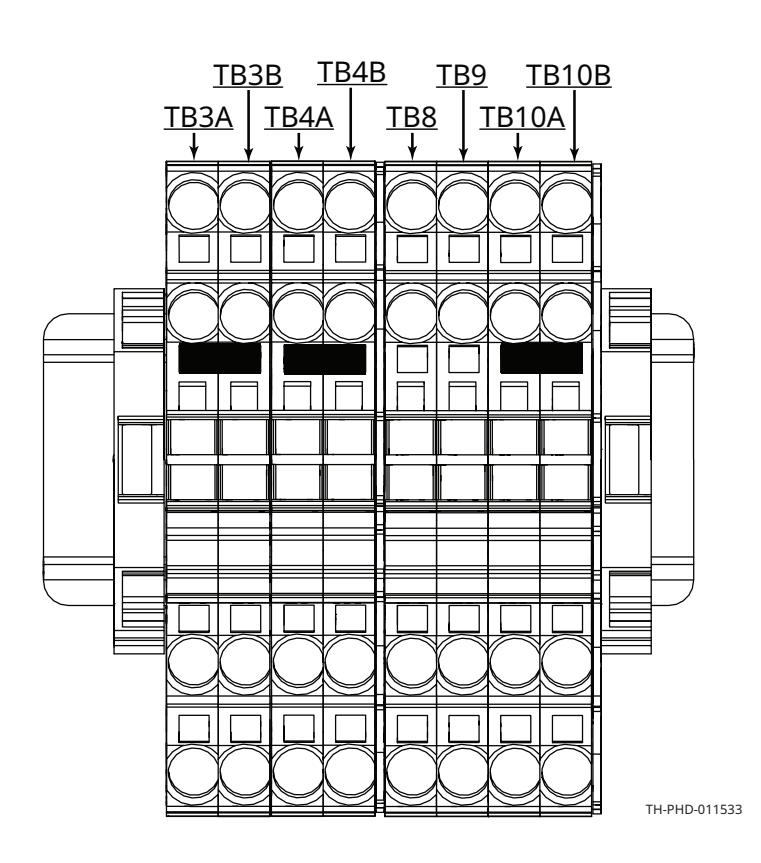

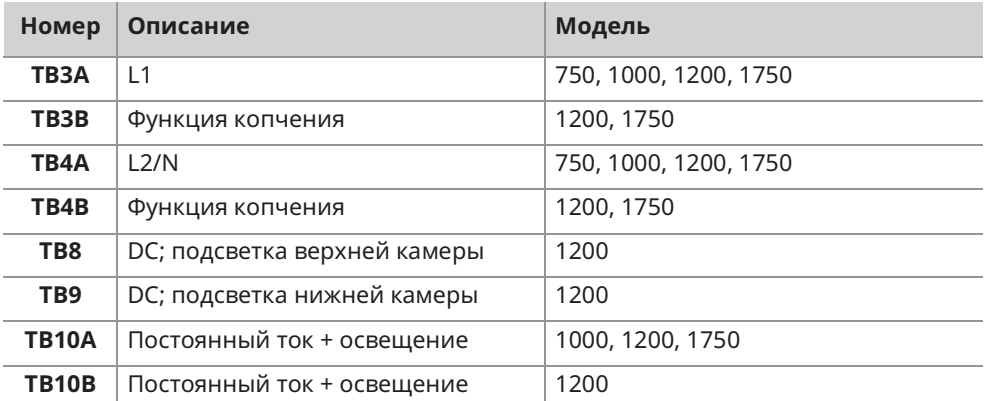

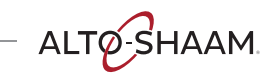

\_<br>Печи томления Печи с функцией копчения ⊪ Руководство по обслуживанию ⊪ MN-46712 ⊪ Rev 02 ⊪ 04/21

#### Источник питания постоянного тока 12 В

Подает напряжение постоянного тока на панель управления и выключатель.

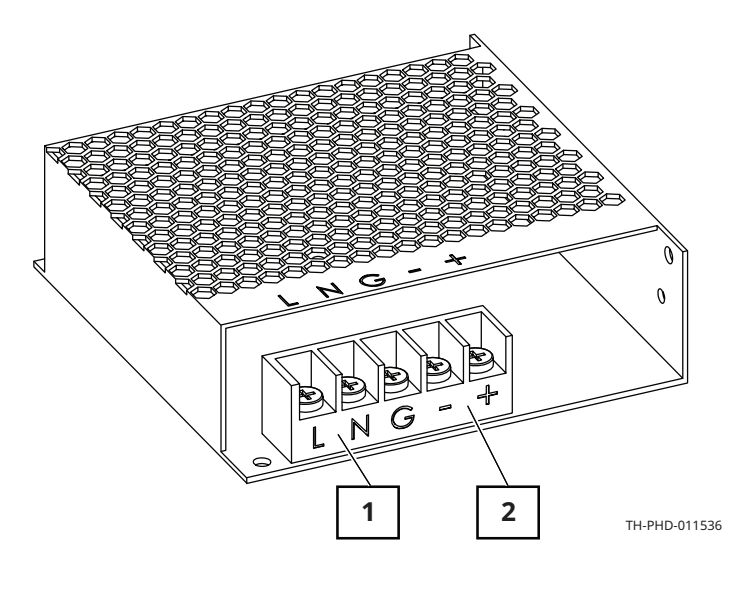

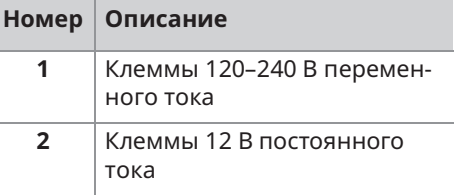

## Клеммные колодки (L1, GND, L2/N)

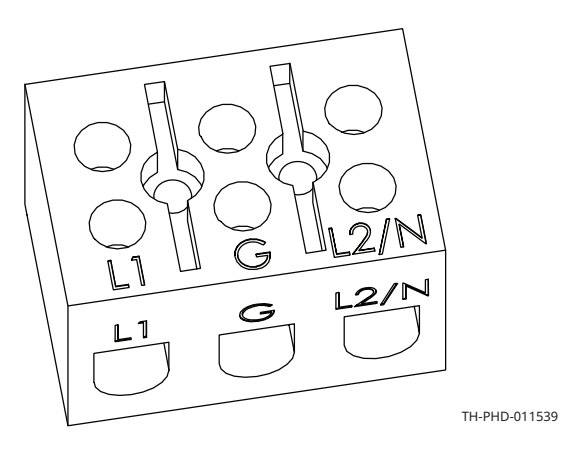

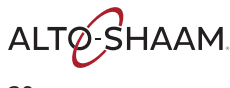

#### Автоматические выключатели

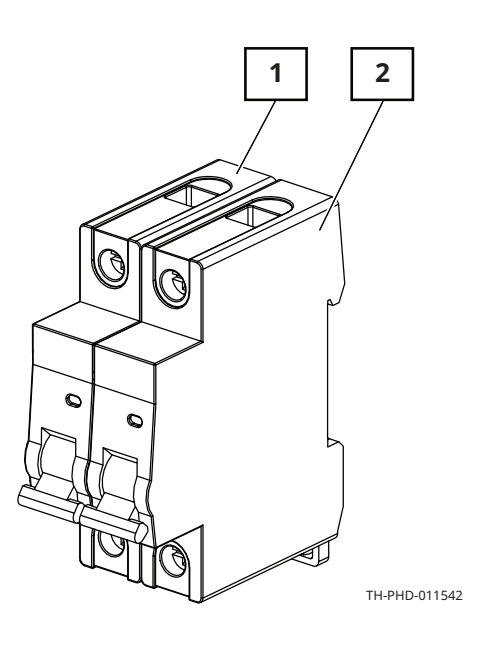

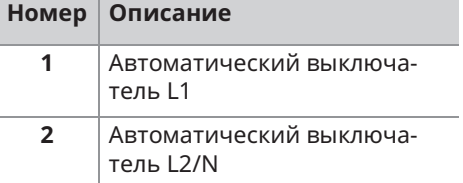

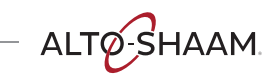

#### **ЗАПАСНЫЕ ЧАСТИ**

#### Твердотельное реле (SSR)

Единственная камера

Управление нагревательными элементами.

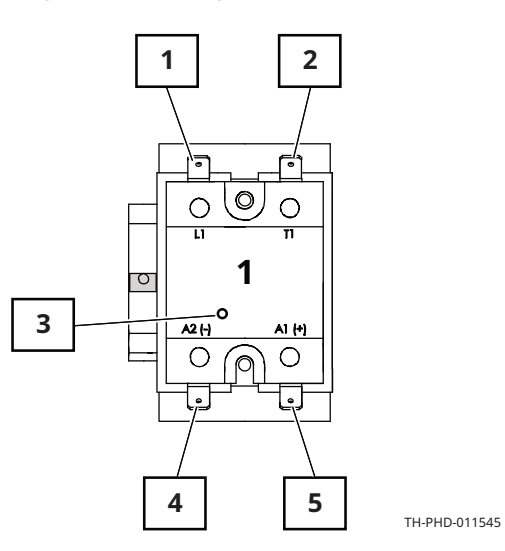

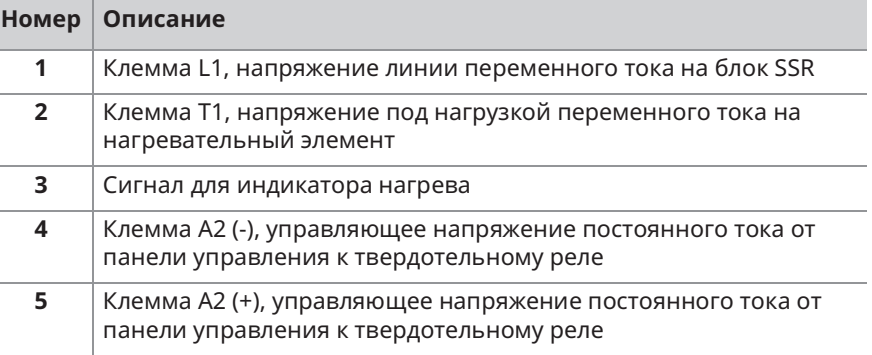

Продолжение на след. стр.

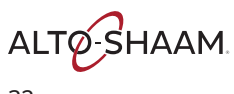

Продолжение с предыдущей стр.

**Две камеры** 

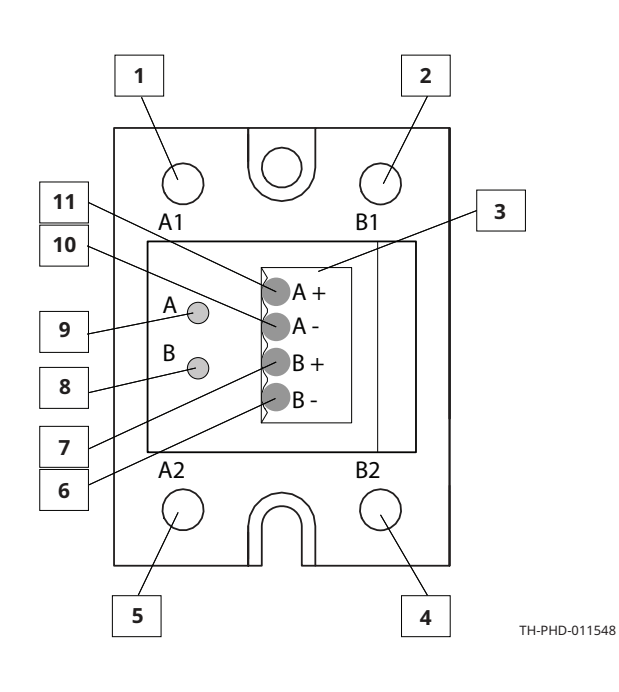

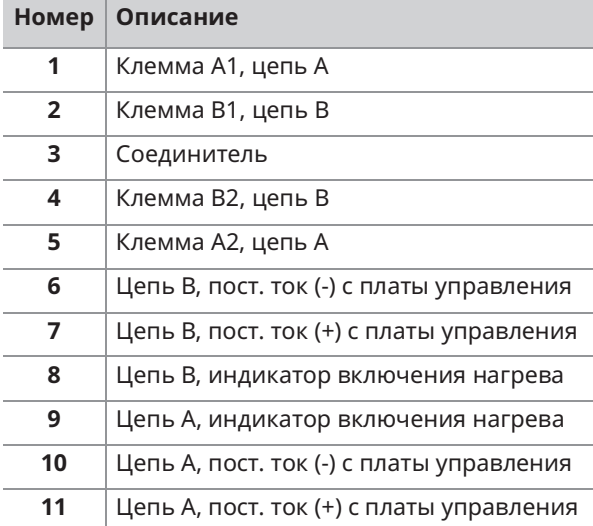

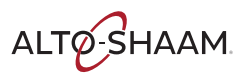

—<br>Печи томления Печи с функцией копчения – Руководство по обслуживанию – MN-46712 – Rev 02 – 04/21

## Контроль напряжения (только для печей 208-240 В)

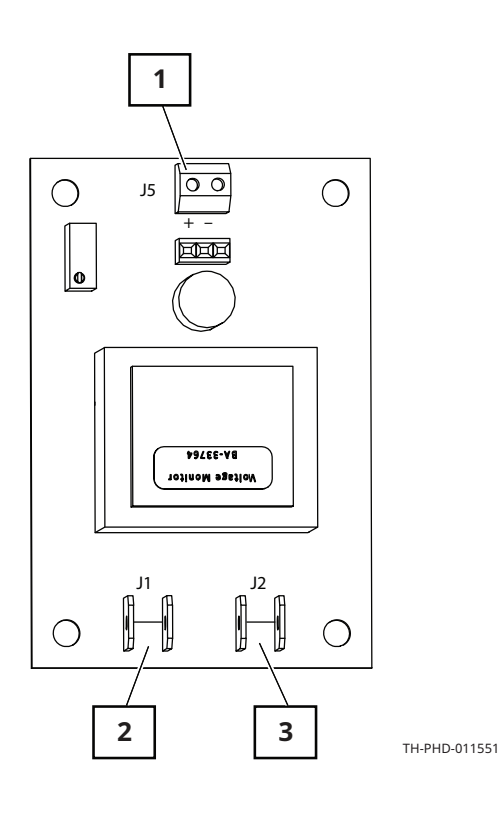

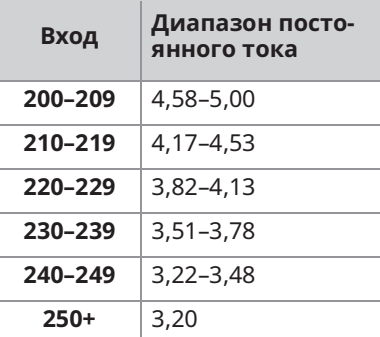

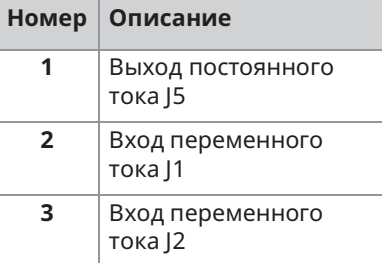

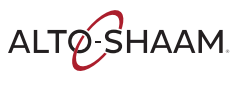

#### Концевые выключатели

Сбрасываются до исходных значений

Контакты размыкаются при 149°С

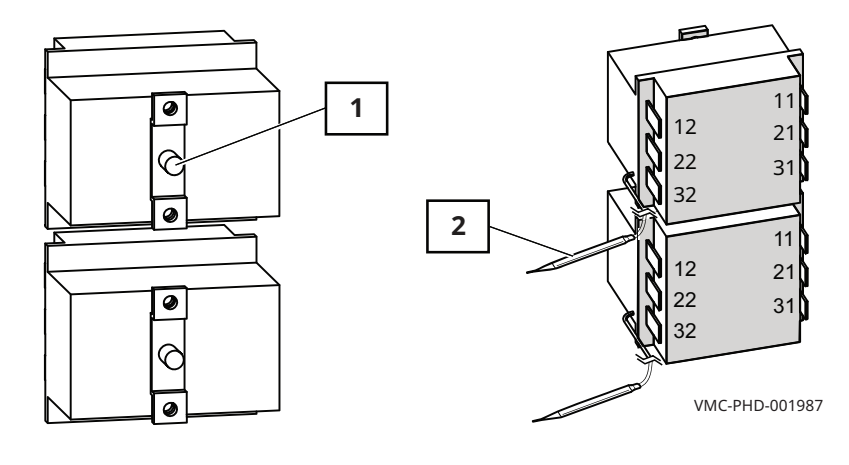

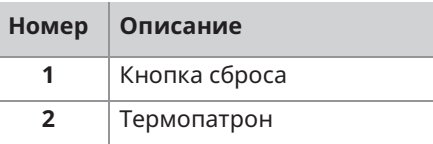

#### Датчик температуры воздуха в камере

100 Ом при 0°С

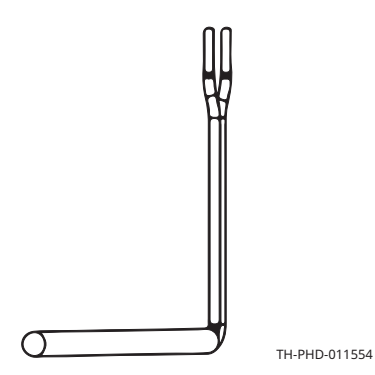

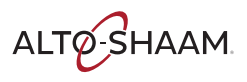

Печи томления Печи с функцией копчения и Руководство по обслуживанию и MN-46712 и Rev 02 и 04/21

#### **ЗАПАСНЫЕ ЧАСТИ**

## **Динамик**

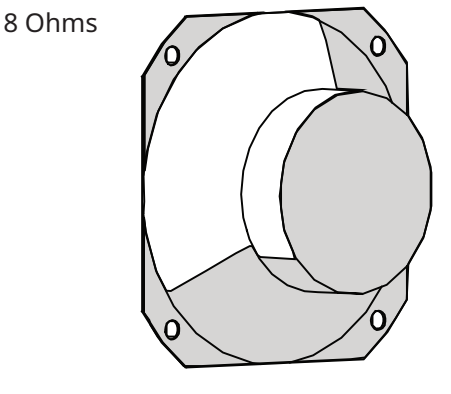

VMC-PHD-001995

## Дверной выключатель

- **и Дверца закрыта:** 0 Ом; 0 В постоянного тока между блоками 1 и 2 (верхняя …<br>камера) или 5 и 6 (нижняя камера) разъема J9 на плате управления.
- **и Дверца открыта:** бесконечное сопротивление; 8 В постоянного тока между NjǕǘǔNJǖǒǒnjǏǚǟǗǩǩǔNJǖǏǚNJǒǕǒǒǗǒǐǗǩǩǔNJǖǏǚNJǚNJǑǤǏǖNJ-ǗNJ плате управления.

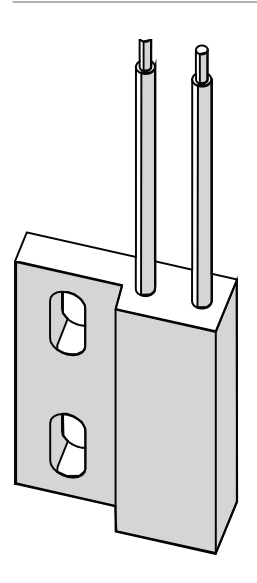

VMC-PHD-001999

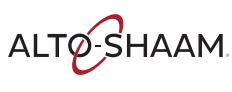
#### Вентилятор

- $\blacksquare$  Защита полного сопротивления
- $\equiv$  240 B
- $581$  Om

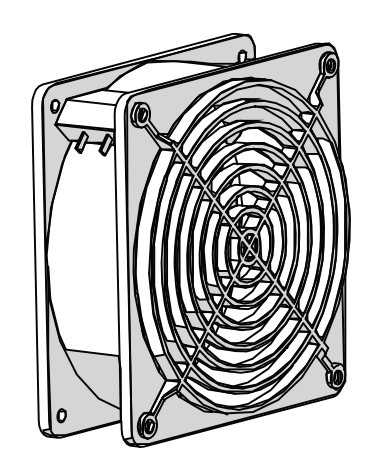

VMC-PHD-002011

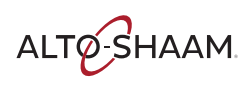

## Идентификация внутренних компонентов

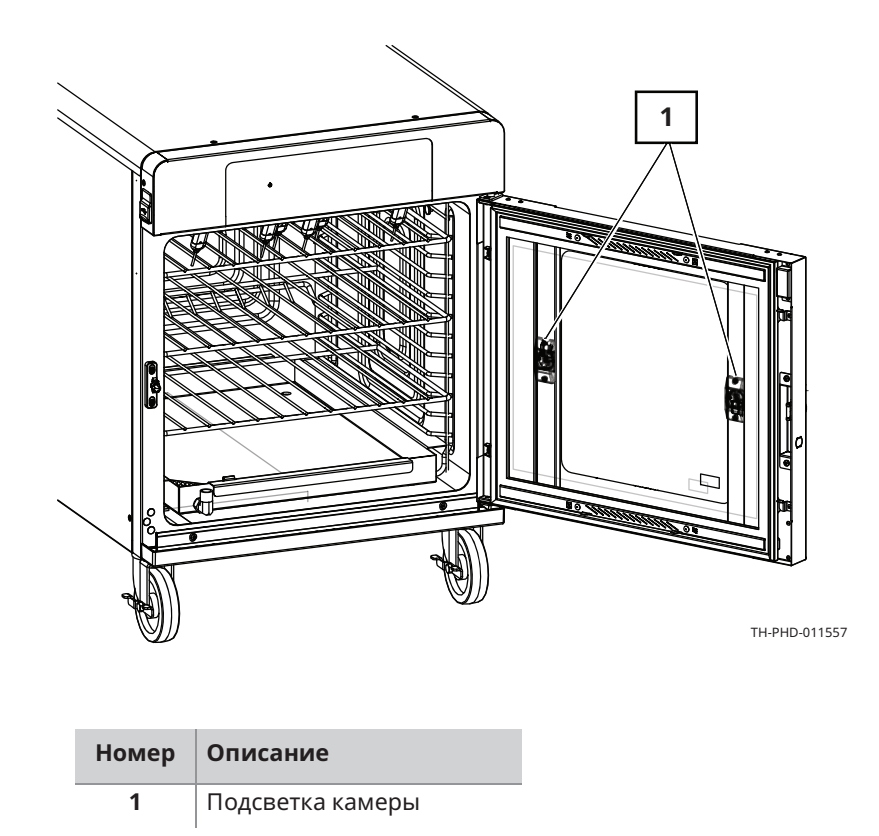

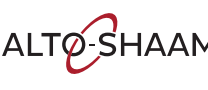

### Внутренние компоненты

#### Подсветка камеры

12 VDC

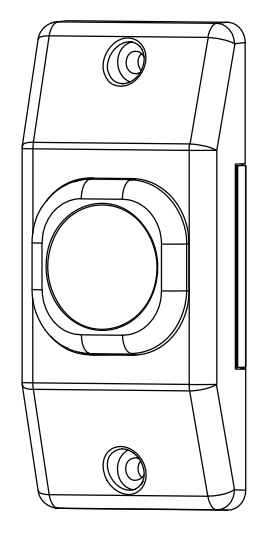

VMC-PHD-007587

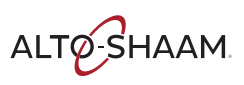

-<br>Печи томления Печи с функцией копчения – Руководство по обслуживанию – MN-46712 – Rev 02 – 04/21

# **ЗАПАСНЫЕ ЧАСТИ**

Эта страница намеренно оставлена пустой.

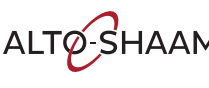

# График технического обслуживания

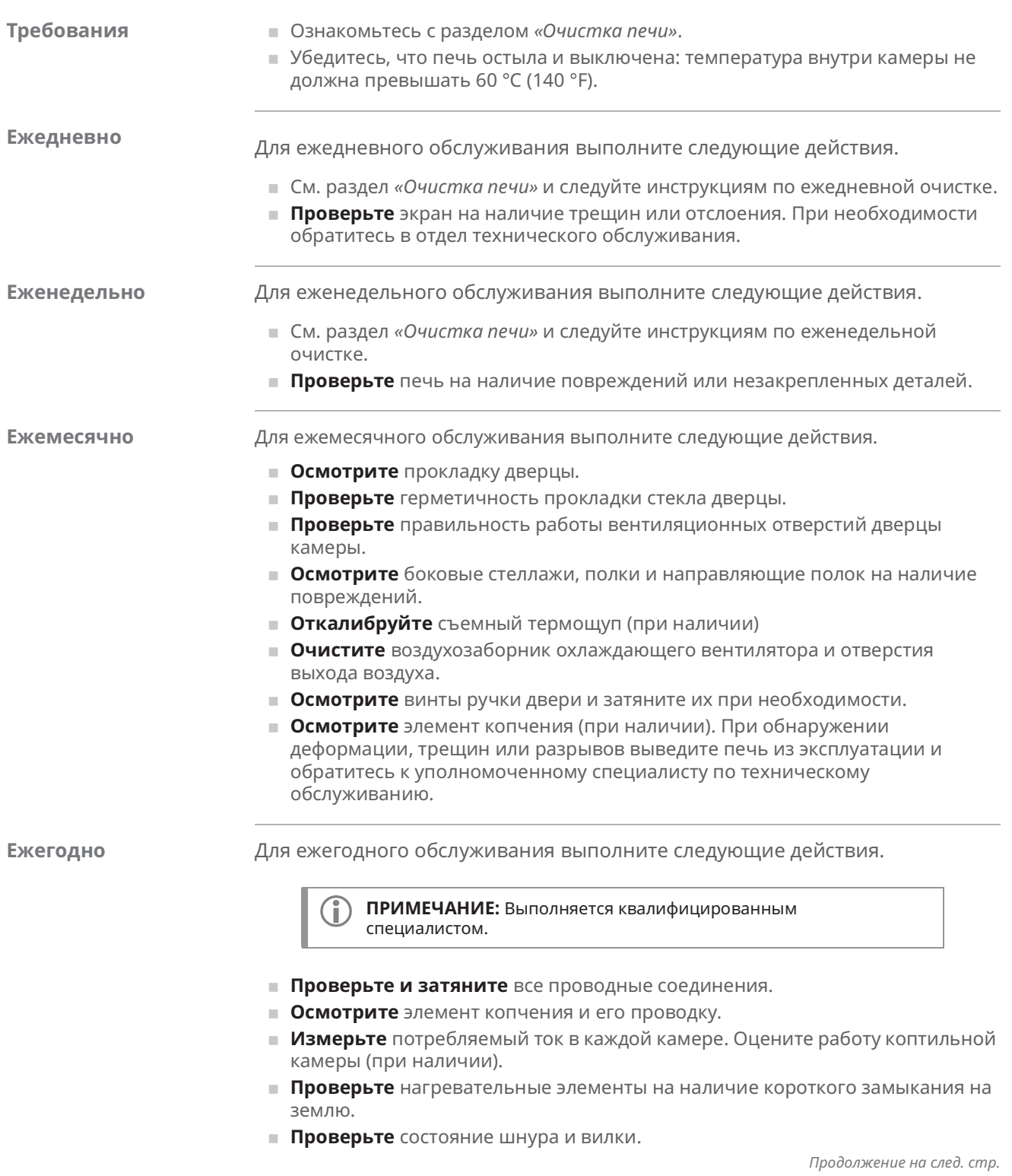

Печи томления Печи с функцией копчения – Руководство по обслуживанию – MN-46712 – Rev 02 – 04/21

ALTO SHAAM

#### **ТЕХОБСЛУЖИВАНИЕ**

Продолжение с предыдущей стр.

- **Проверьте** и затяните подключение шнура внутри зоны управления прибором.
- **Осмотрите** управляющие вентиляторы охлаждения (при наличии).
- **Измерьте** напряжение на участке.
- **Осмотрите** и при необходимости отрегулируйте плату контроля напряжения.
- **Осмотрите** и проверьте термощуп и розетку термощупа.
- **Осмотрите** и проверьте функции и элементы управления.
- **Осмотрите** камеру на предмет структурной целостности.
- **и Убедитесь** в правильности формы и герметичности прокладок дверцы. При необходимости выполните замену или ремонт.
- **Осмотрите** ручку и петли дверцы. При необходимости выполните замену или ремонт.
- **Осмотрите** бампер по всему периметру.
- $\blacksquare$  Осмотрите колесики.
- **ВЫПОЛНИТЕ** ПРОЦЕДУРУ КАЛИбровки температуры камеры в соответствии с рекомендациями производителя.

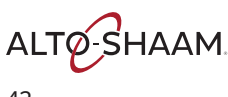

### **Очистка печи**

Перед началом  $p$ аботы

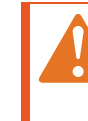

ПРЕДОСТЕРЕЖЕНИЕ: Опасность поражения электрическим током.

Установите переключатель питания в положение ВЫКЛ. и отключите печь от электросети перед ее очисткой.

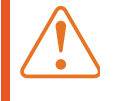

ПРЕДУПРЕЖДЕНИЕ: Опасность получения ожога.

Перед очисткой убедитесь, что печь, поддоны для капель и решетки остыли.

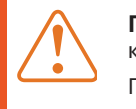

ПРЕДУПРЕЖДЕНИЕ: Опасность, связанная с корродирующими материалами.

При очистке используйте средства защиты глаз и рук.

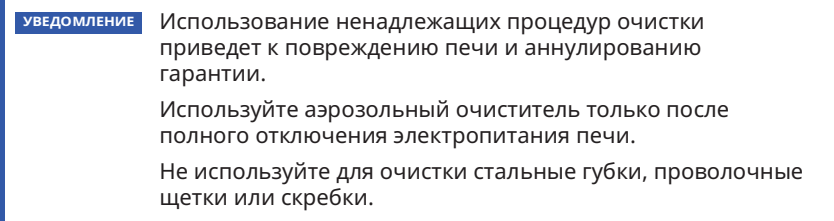

#### **Ежедневная очистка**

Для ежедневной очистки печи выполните следующие действия.

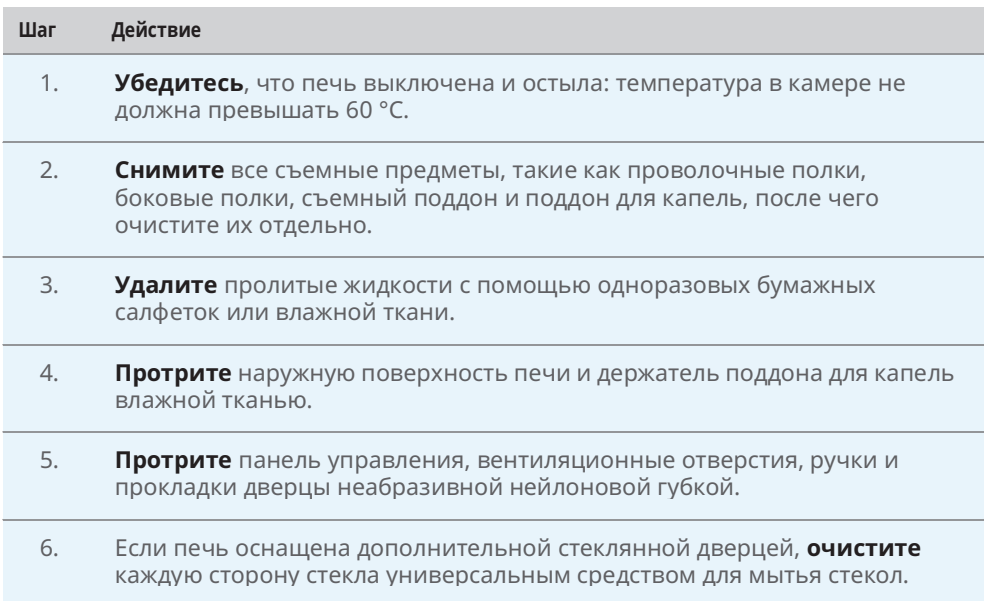

Продолжение на след. стр.

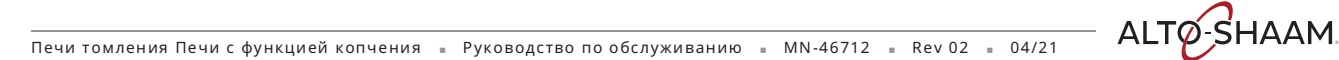

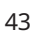

Продолжение с предыдущей стр.

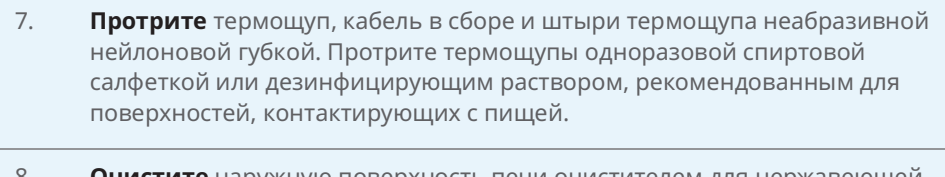

8. Очистите наружную поверхность печи очистителем для нержавеющей стали.

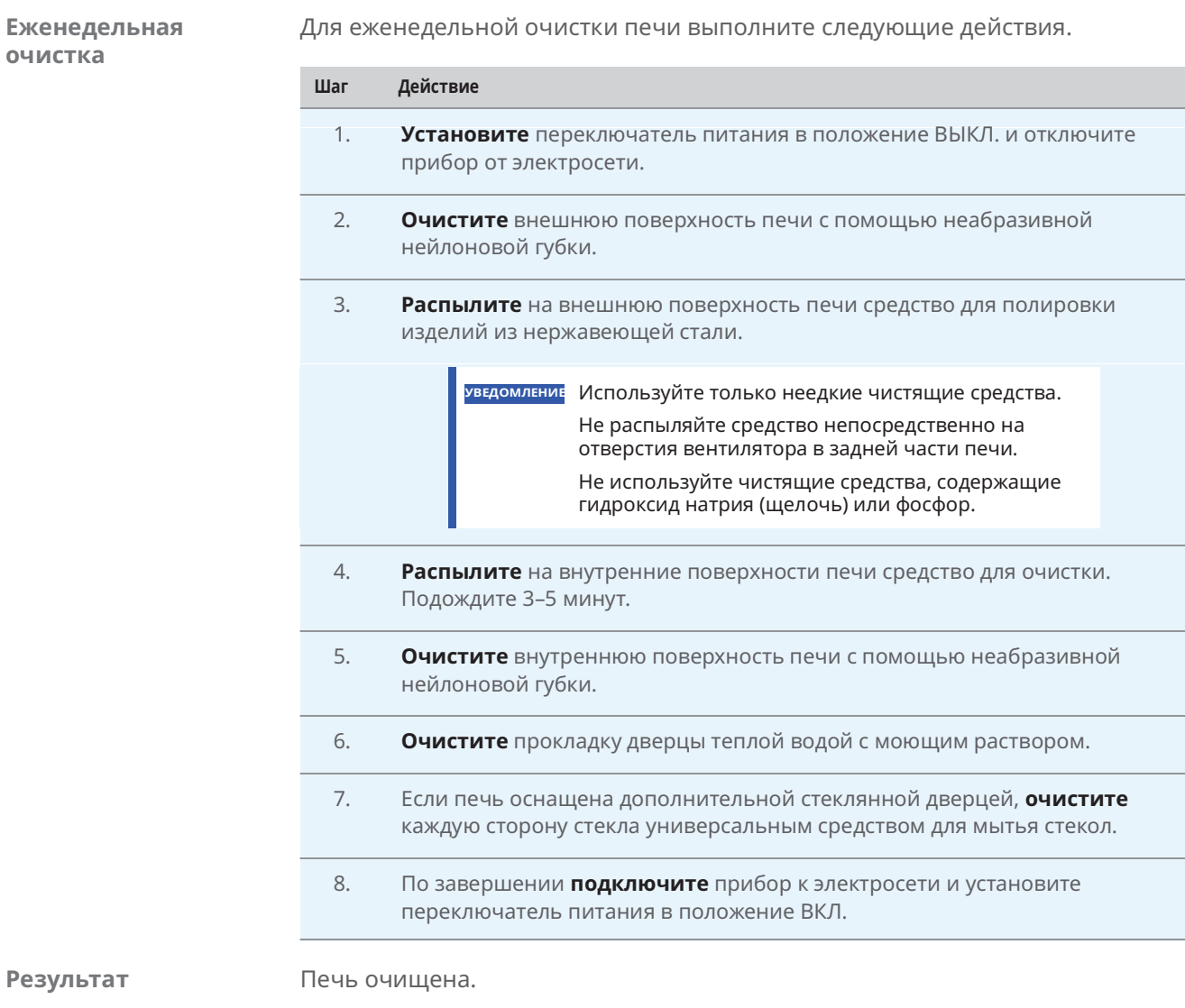

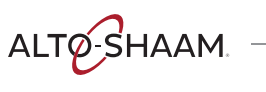

# Коды ошибки

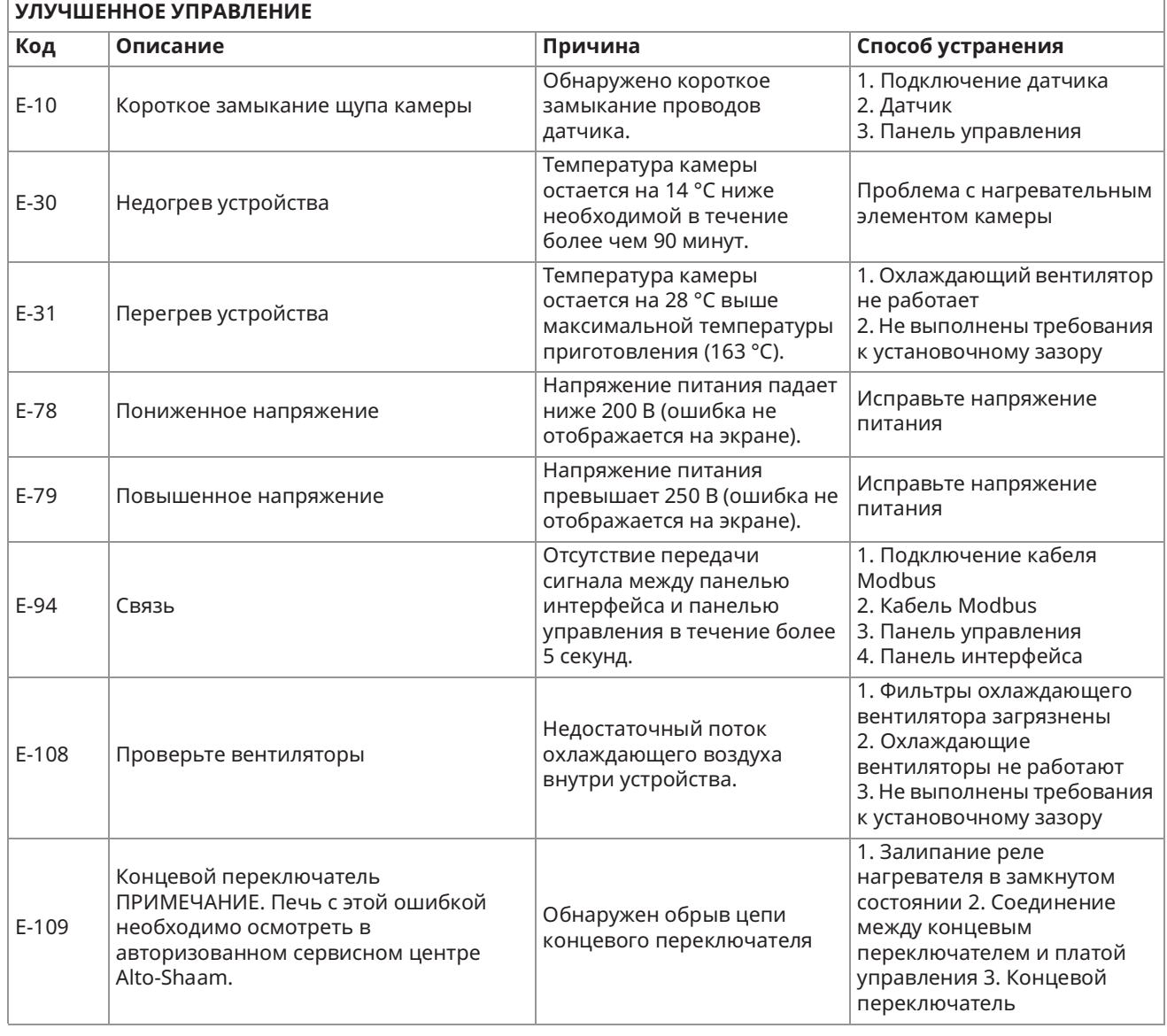

Печи томления Печи с функцией копчения и Руководство по обслуживанию и MN-46712 и Rev 02 и 04/21

ALTO SHAAM

## Оповещение верхнего предела

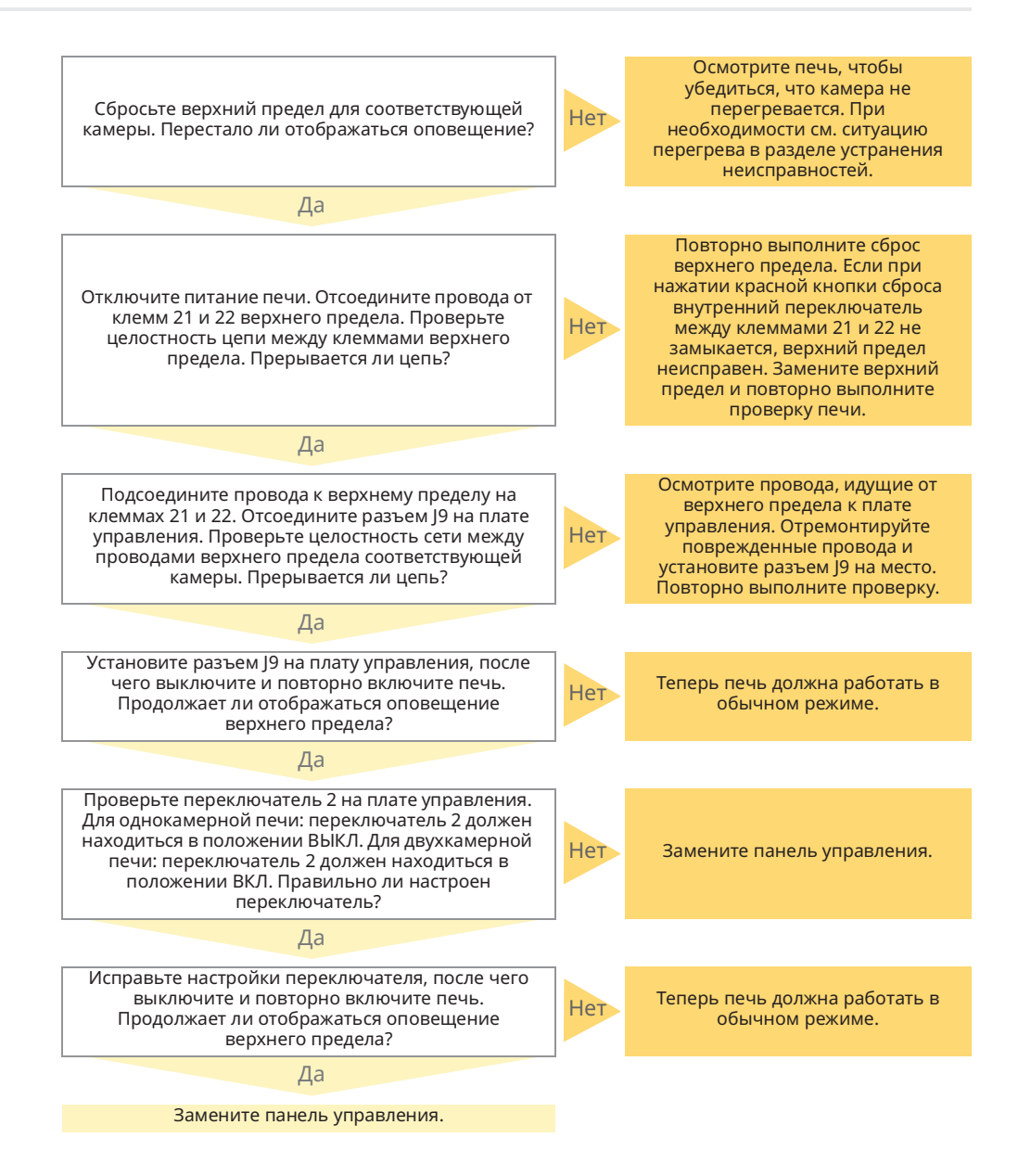

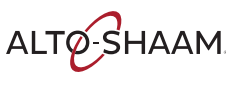

#### Не работает подсветка дисплея

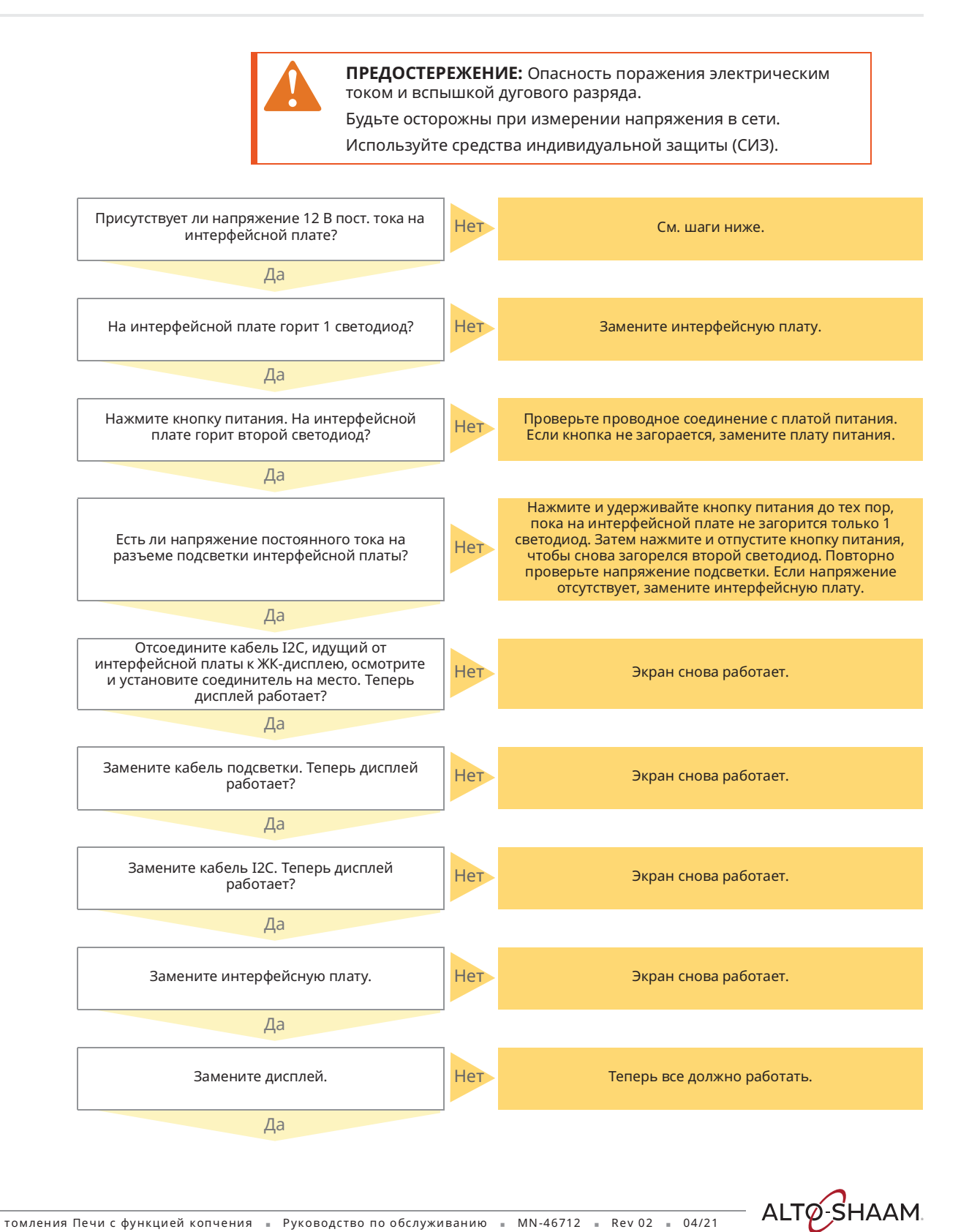

Печи томления Печи с функцией копчения = Руководство по обслуживанию = MN-46712 = Rev 02 = 04/21

47

#### ПОИСК И УСТРАНЕНИЕ НЕИСПРАВНОСТЕЙ

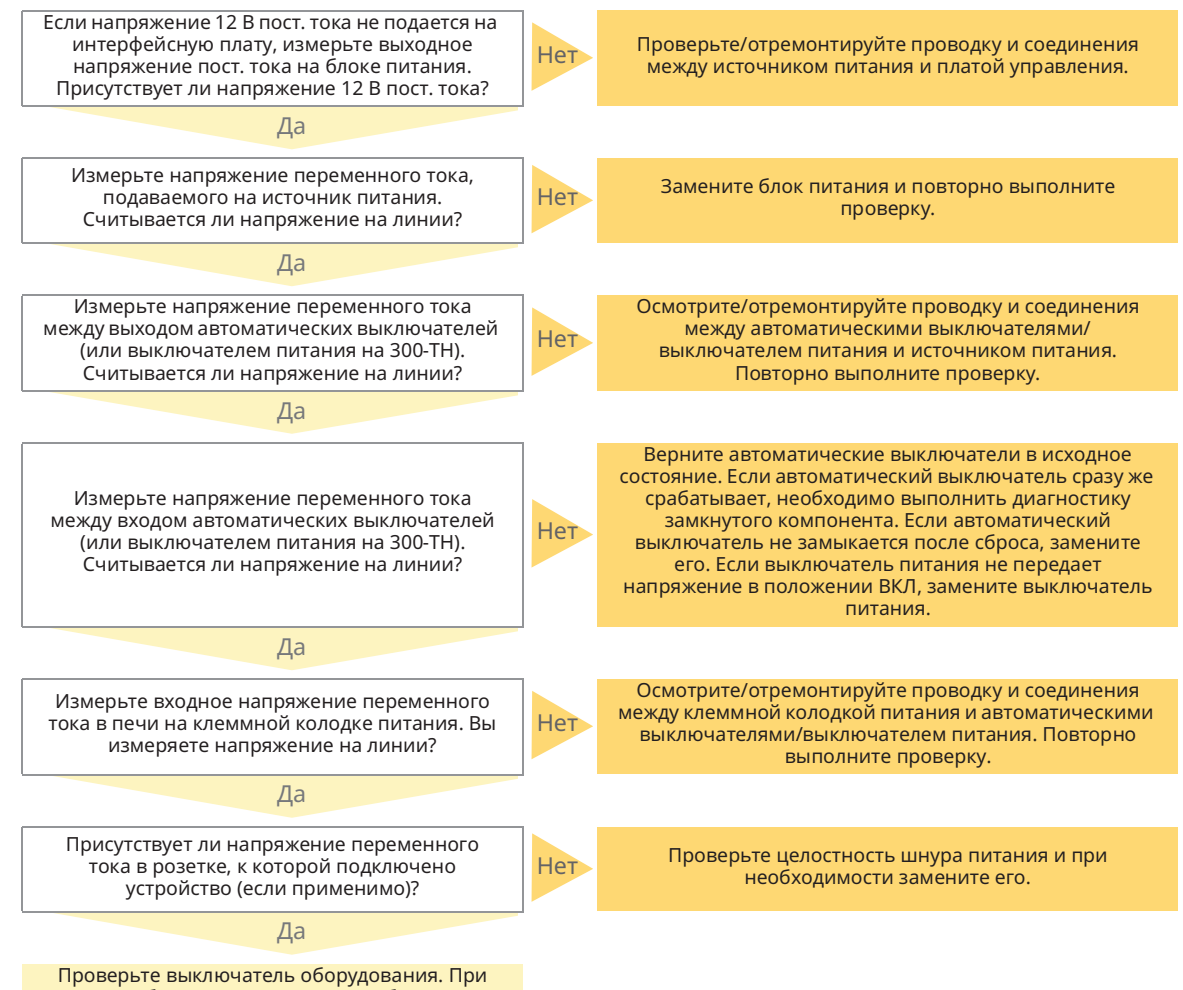

необходимости выполните сброс.

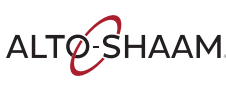

#### Печь не нагревается

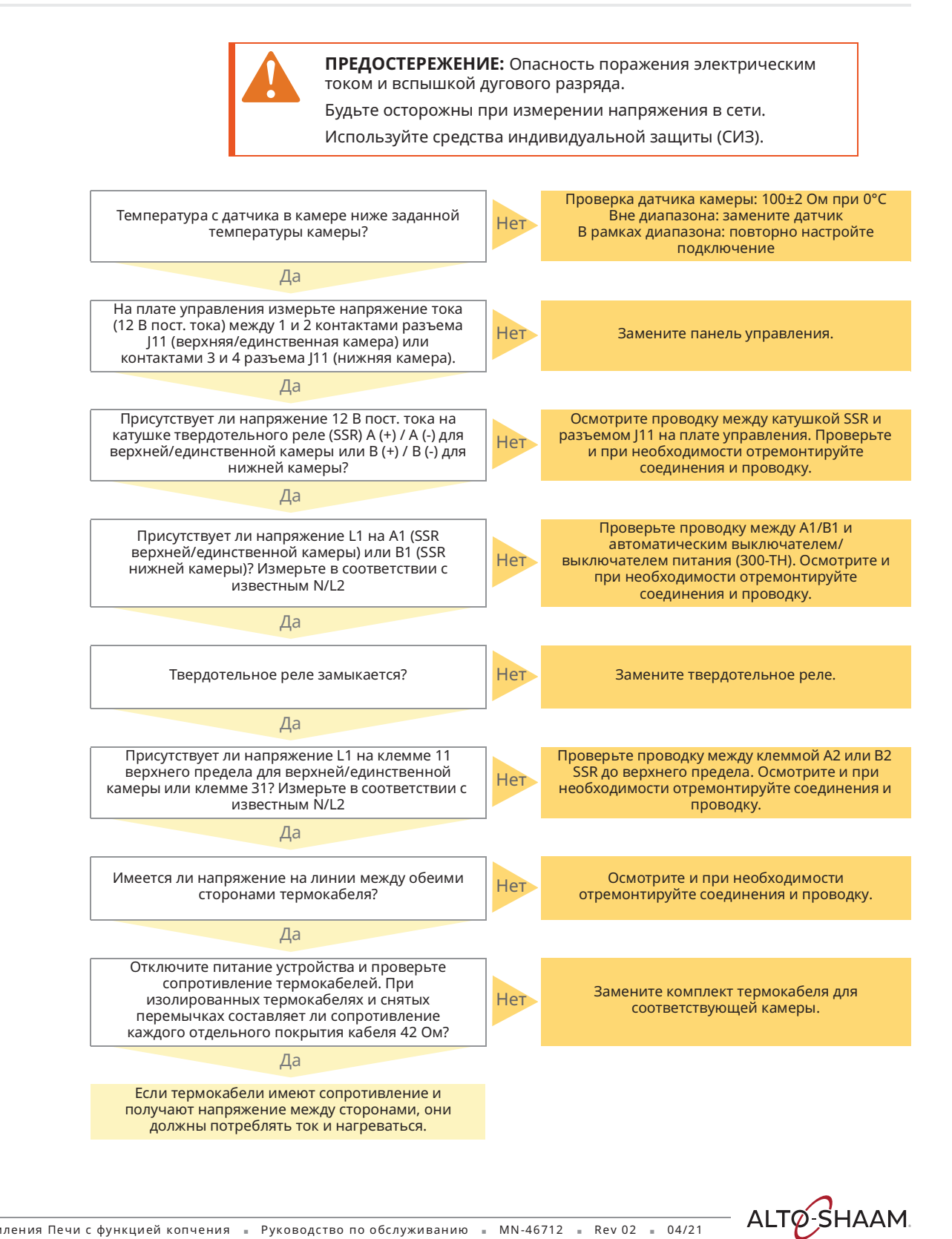

Печи томления Печи с функцией копчения • Руководство по обслуживанию • MN-46712 • Rev 02 • 04/21

## Термощуп не работает

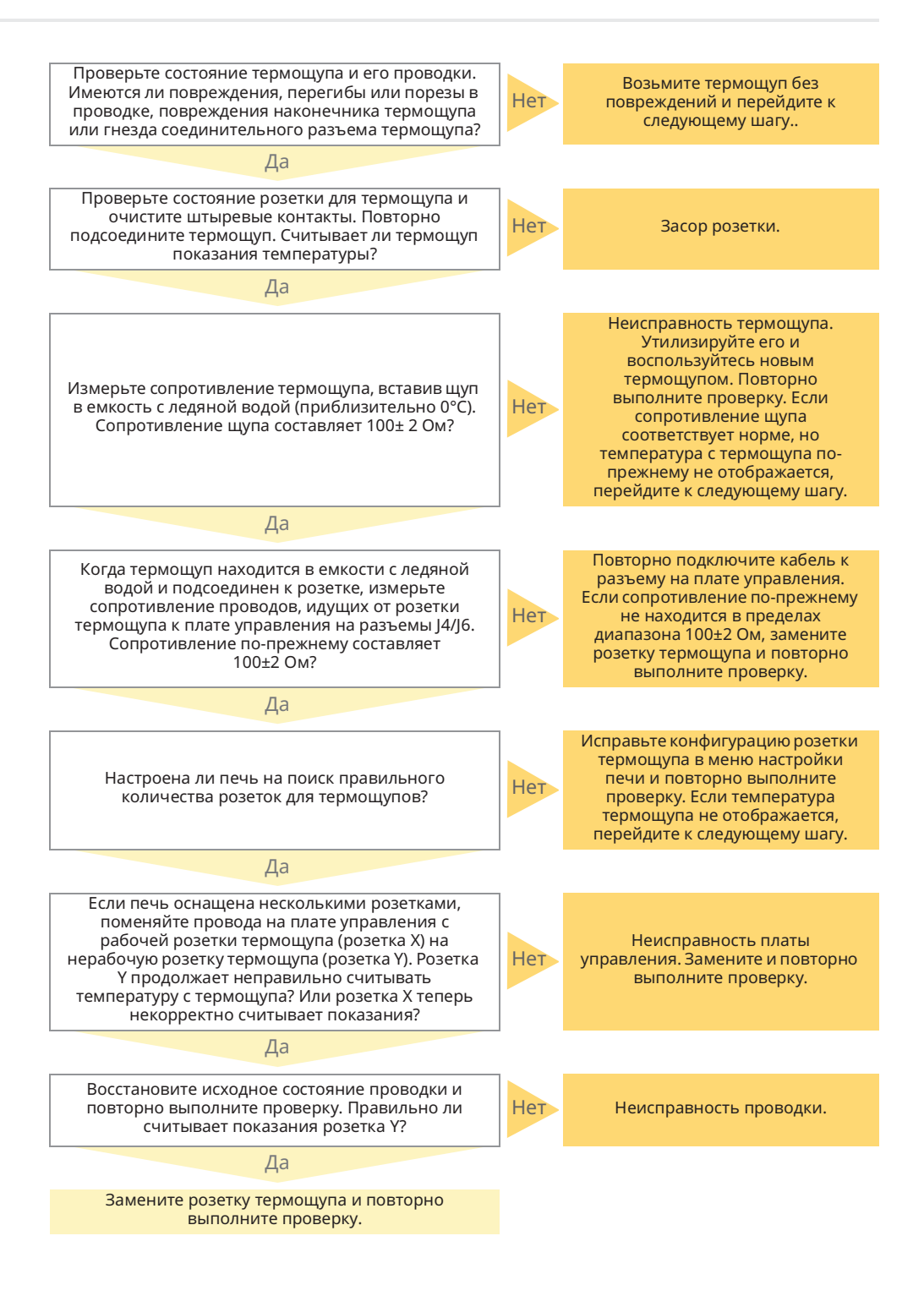

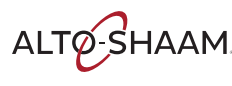

Печи томления Печи с функцией копчения - Руководство по обслуживанию - MN-46712 - Rev 02 - 04/21

## Не работает функция копчения

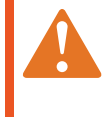

ПРЕДОСТЕРЕЖЕНИЕ: Опасность поражения электрическим током и вспышкой дугового разряда.

Будьте осторожны при измерении напряжения в сети.

Используйте средства индивидуальной защиты (СИЗ).

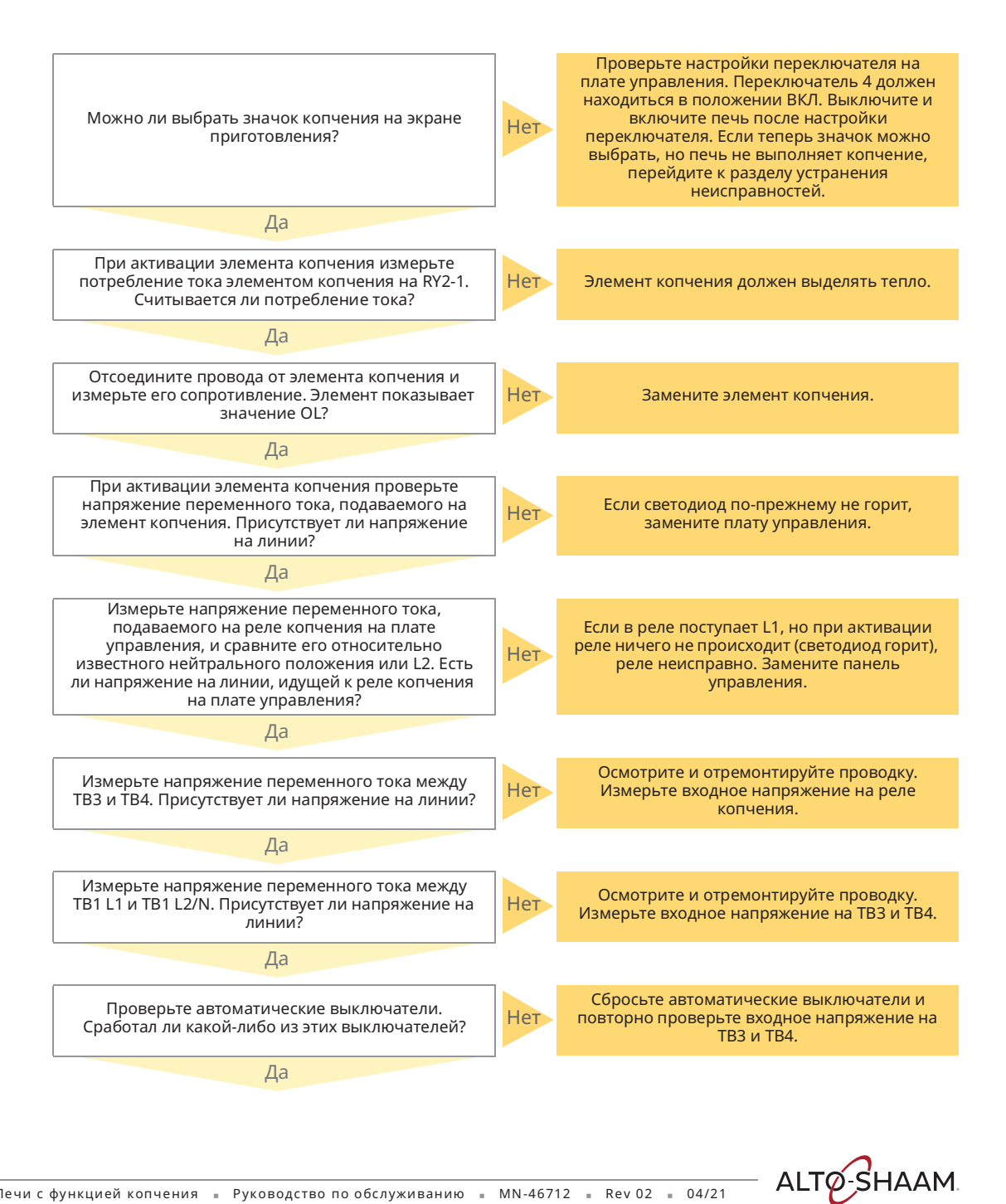

Печи томления Печи с функцией копчения • Руководство по обслуживанию • MN-46712 • Rev 02 • 04/21

#### Поиск и устранение неисправностей

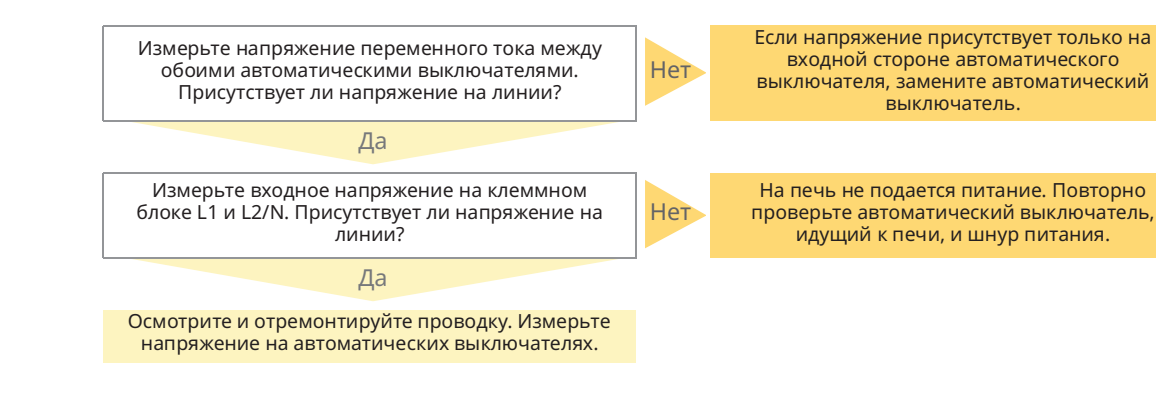

ALTO SHAAM.

## Экран не реагирует на команды / неверно **реагирует на выбор значков**

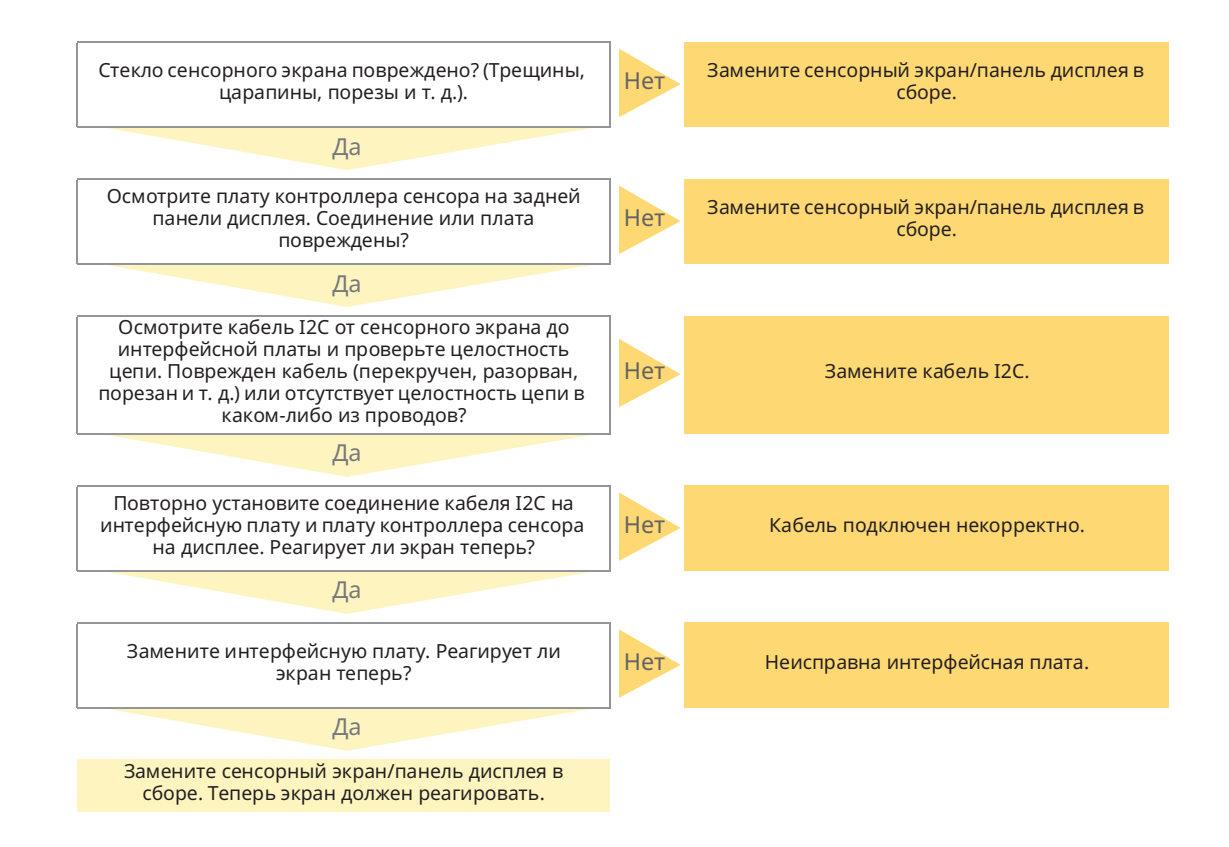

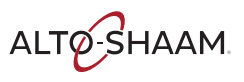

Печи томления Печи с функцией копчения = Руководство по обслуживанию = MN-46712 = Rev 02 = 04/21

#### Перегрев печи

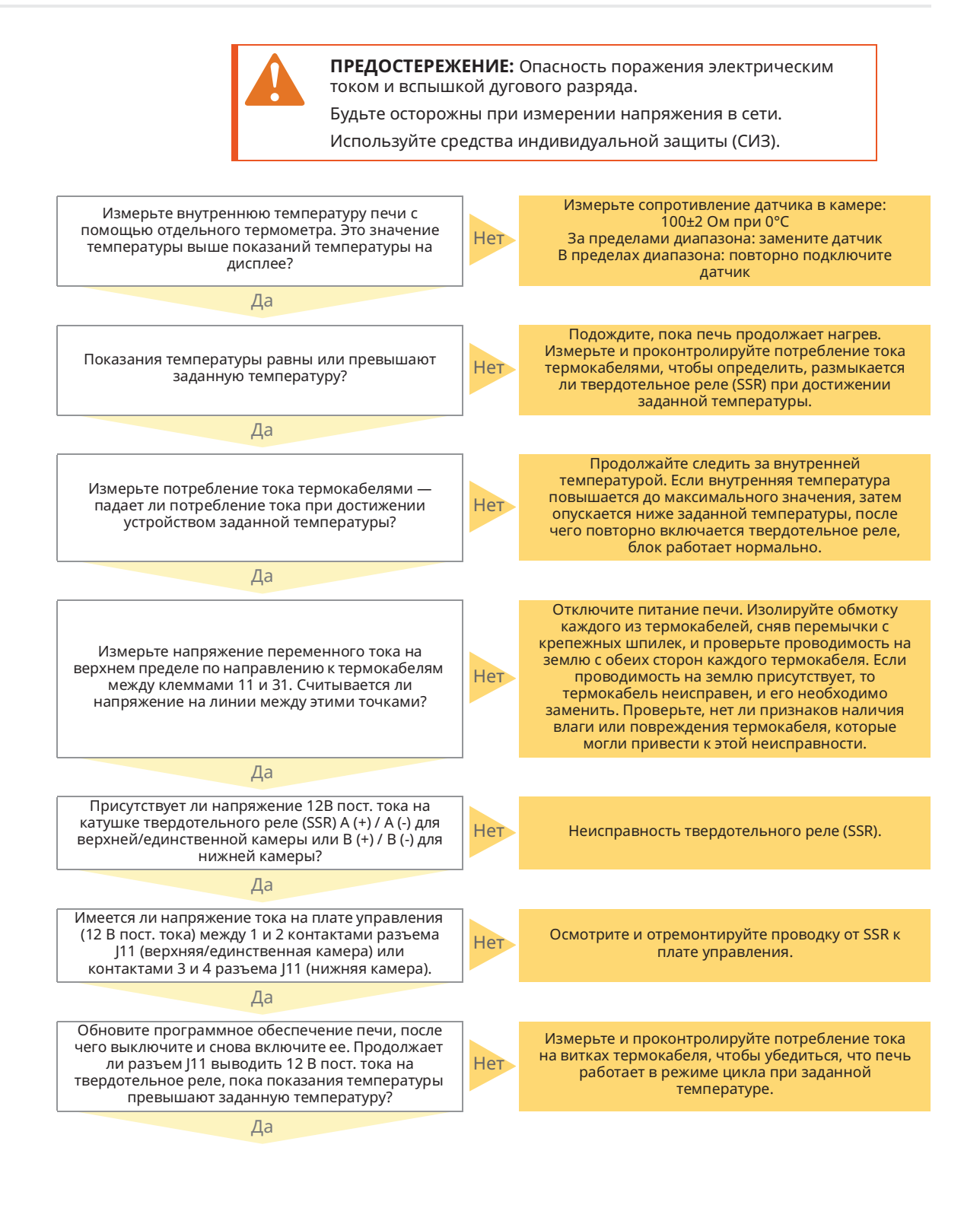

ALTO-SHAAM

Печи томления Печи с функцией копчения - Руководство по обслуживанию - MN-46712 - Rev 02 - 04/21

#### Поиск и устранение неисправностей

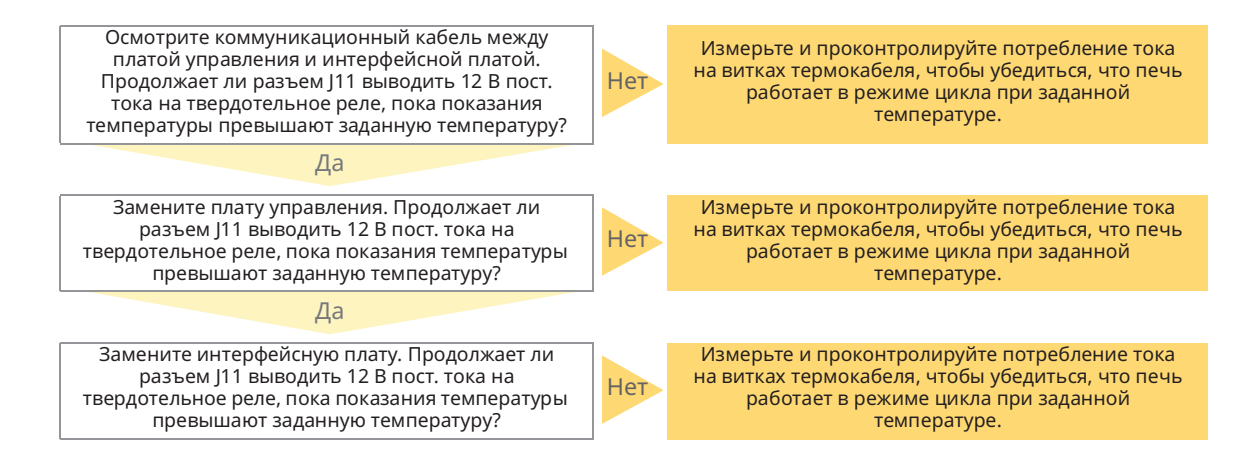

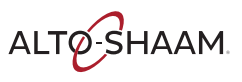

Печи томления Печи с функцией копчения = Руководство по обслуживанию = MN-46712 = Rev 02 = 04/21

# Сайт cheflinc.alto-shaam.com не доступен на вашем устройстве

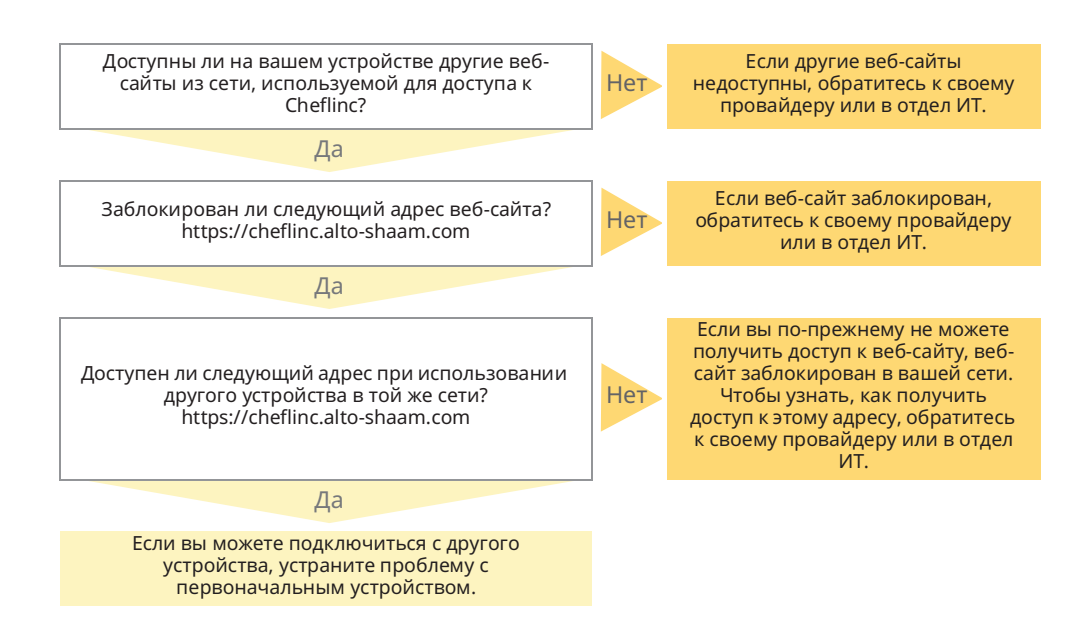

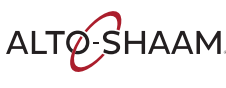

## Невозможно подключиться к cheflinc.altoshaam.com

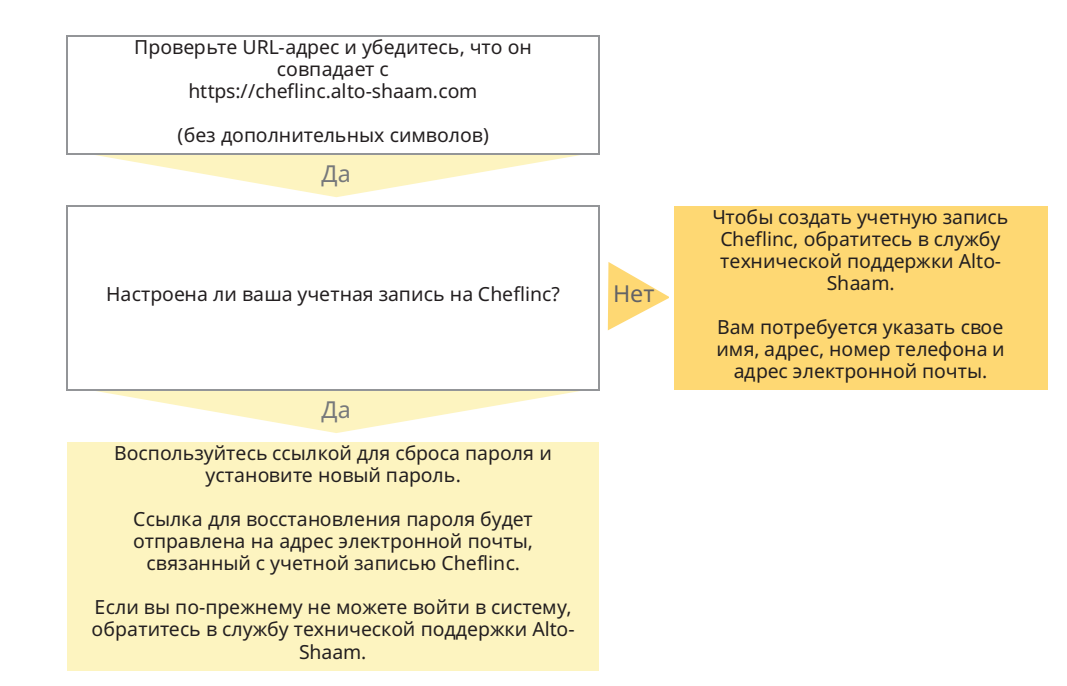

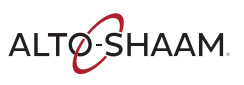

#### Поиск и устранение неисправностей

## Печь не отображается на информационной панели

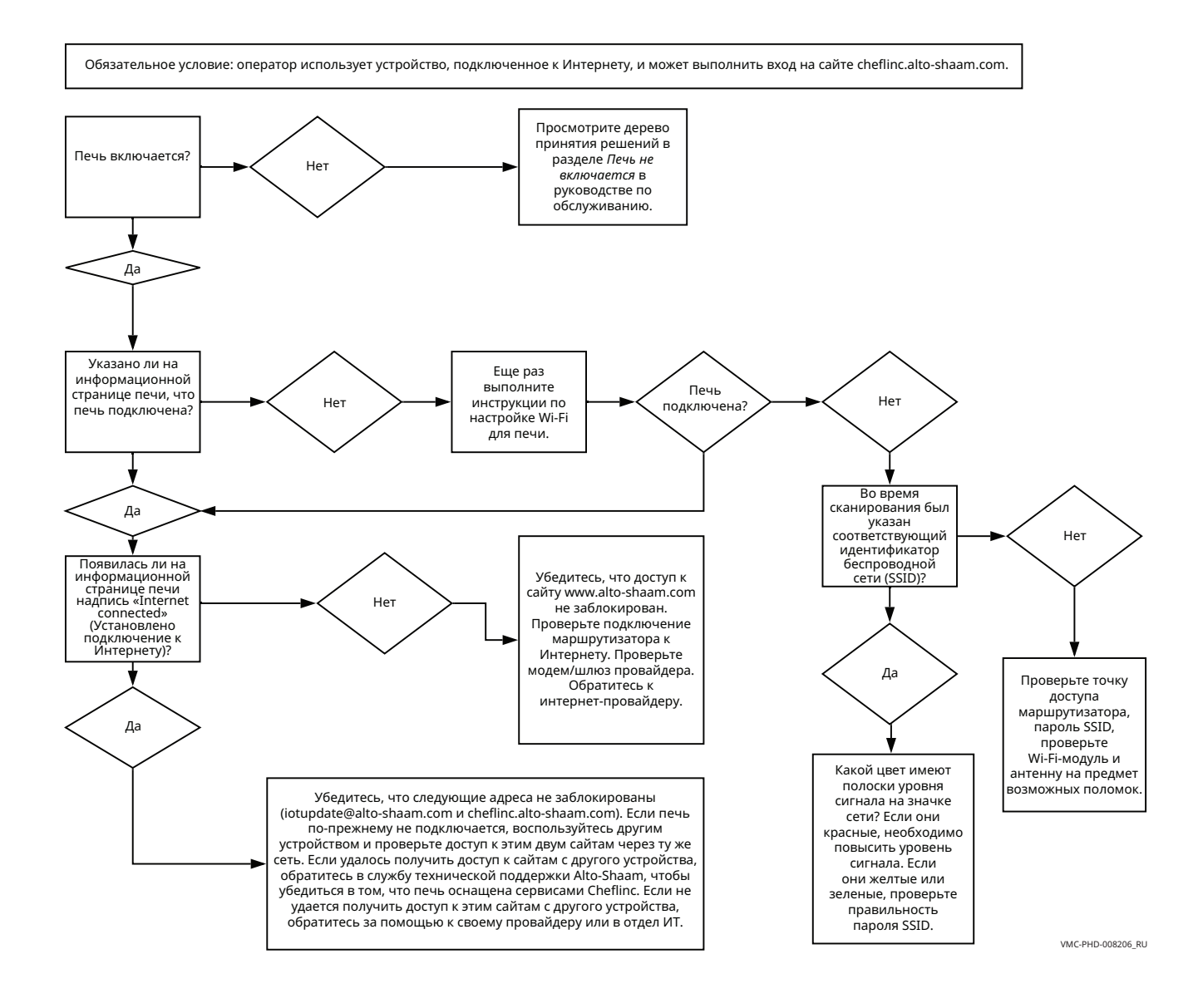

## Невозможно назначить рецепты с информационной панели для печей, указанных в поле

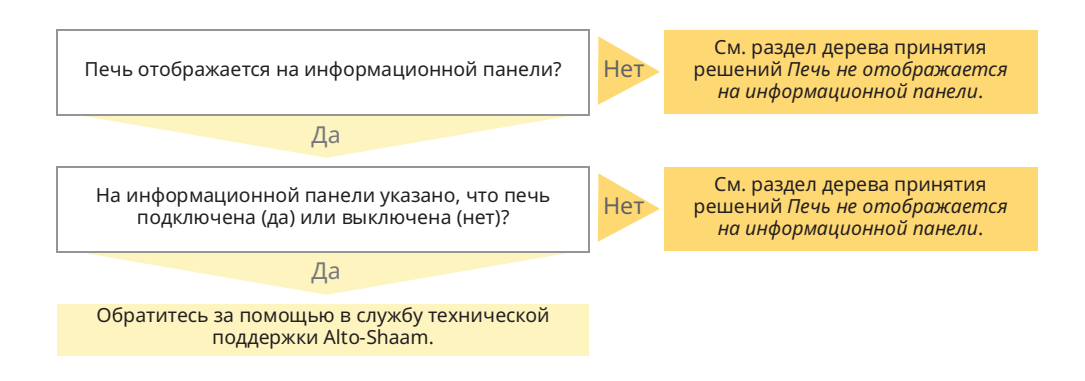

Эта страница намеренно оставлена пустой.

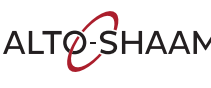

ALTO-SHAAM. — Печи томления Печи с функцией копчения - Руководство по обслуживанию - MN-46712 - Rev 02 - 04/21

# TABLE OF CONTENTS 77667

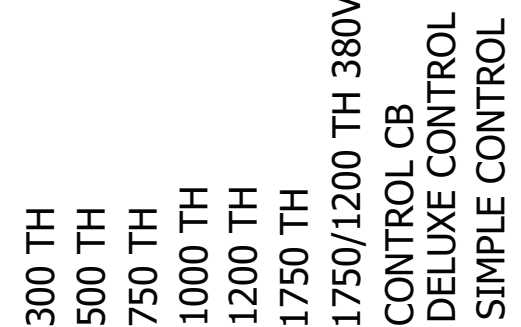

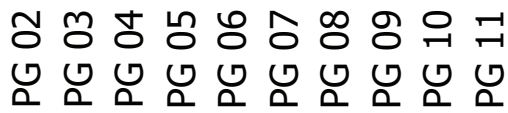

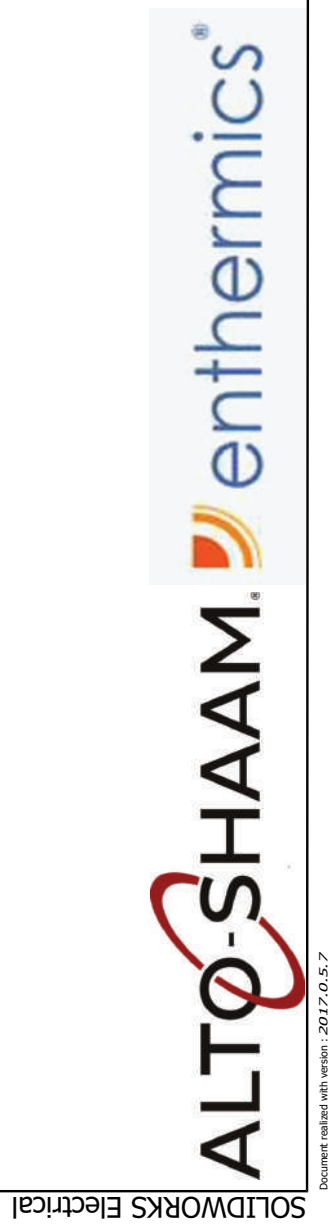

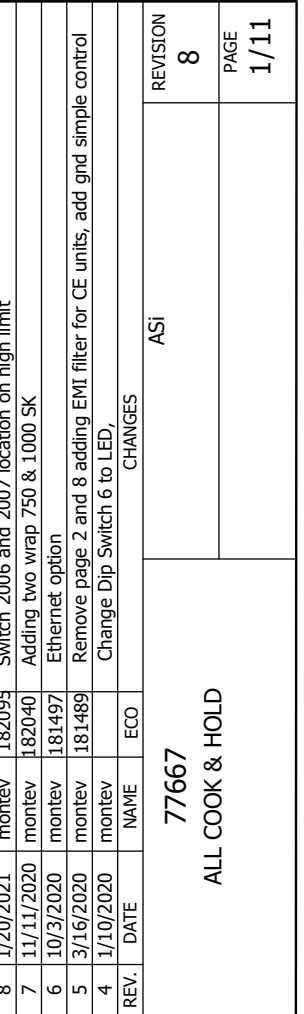

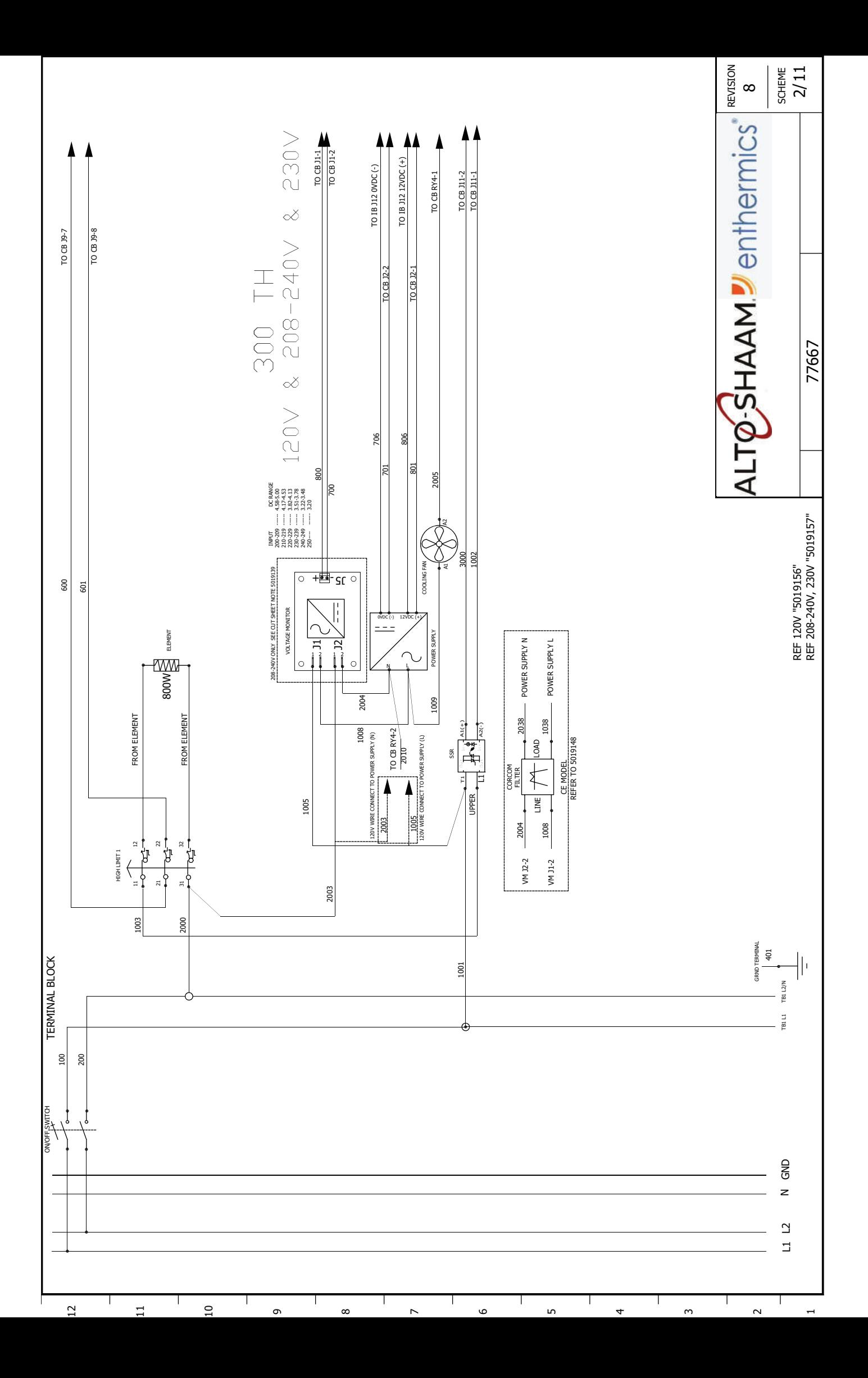

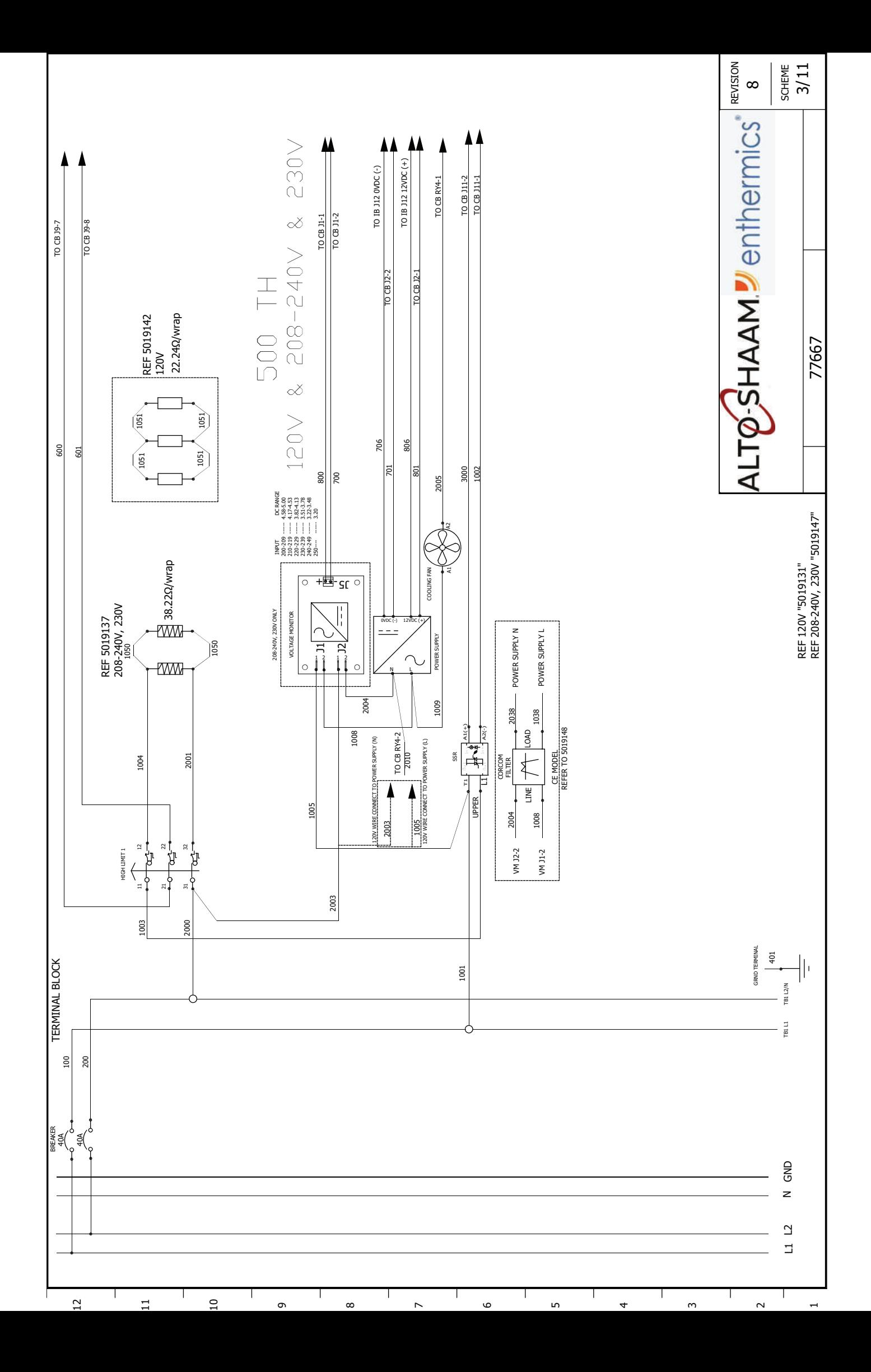

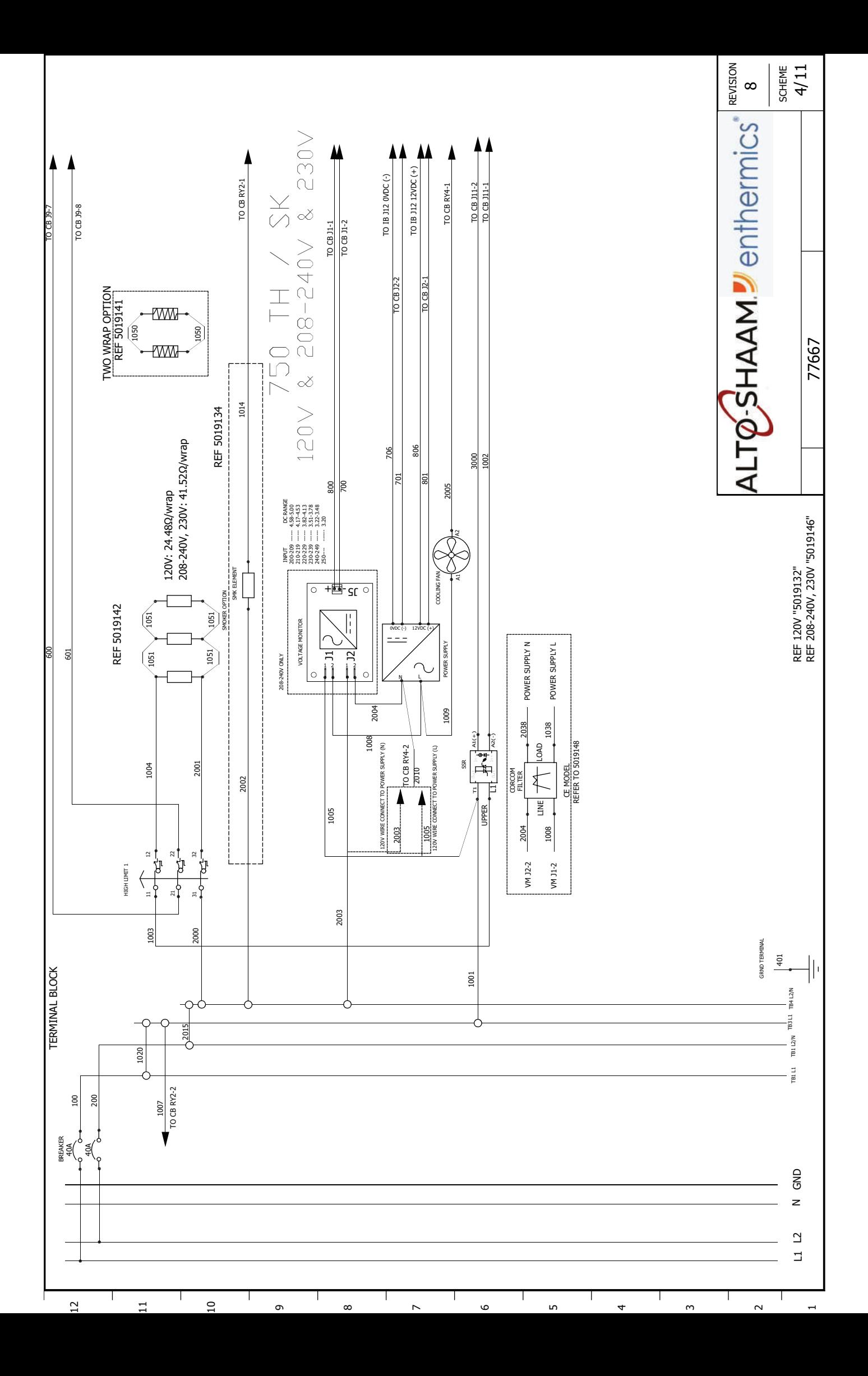

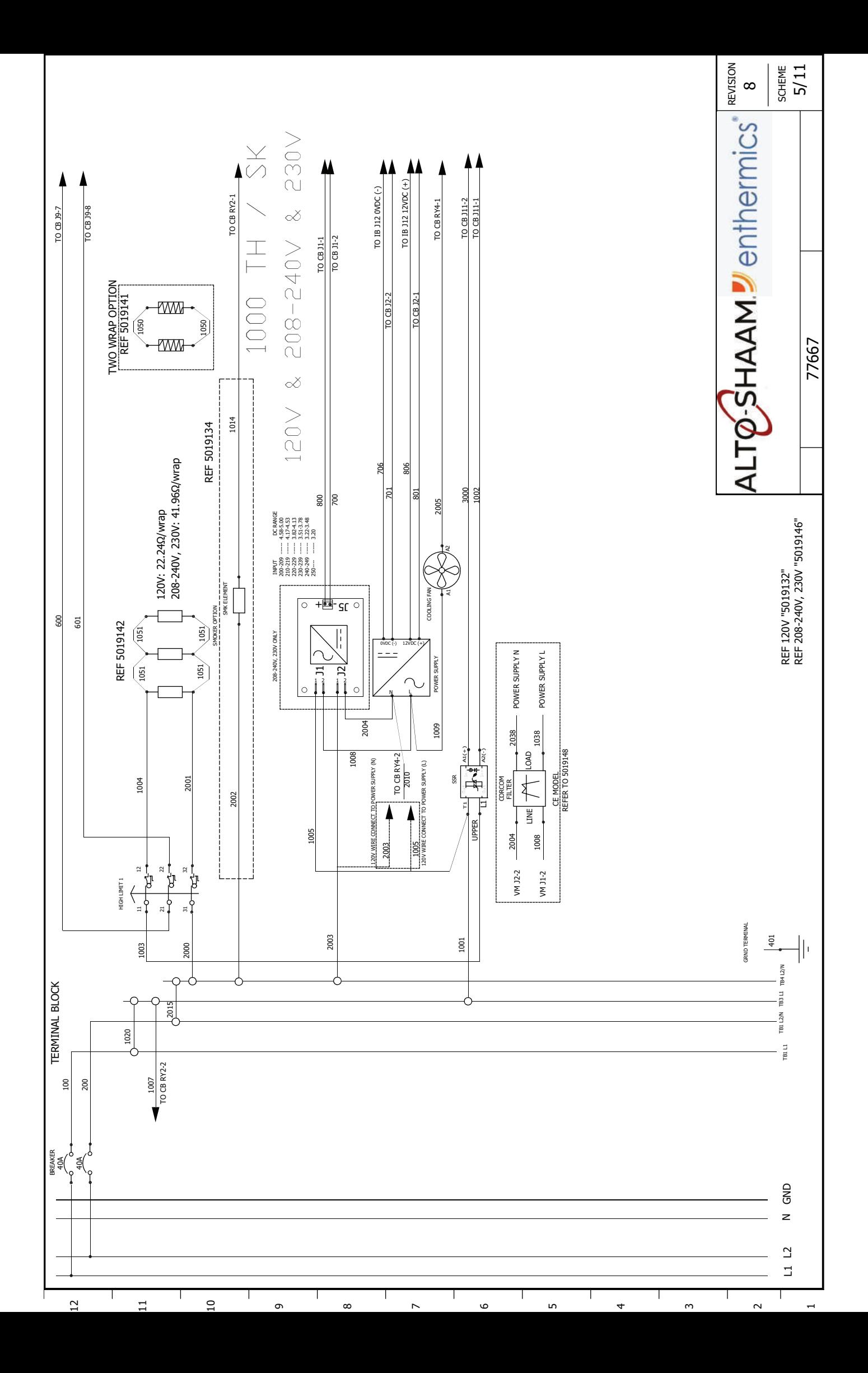

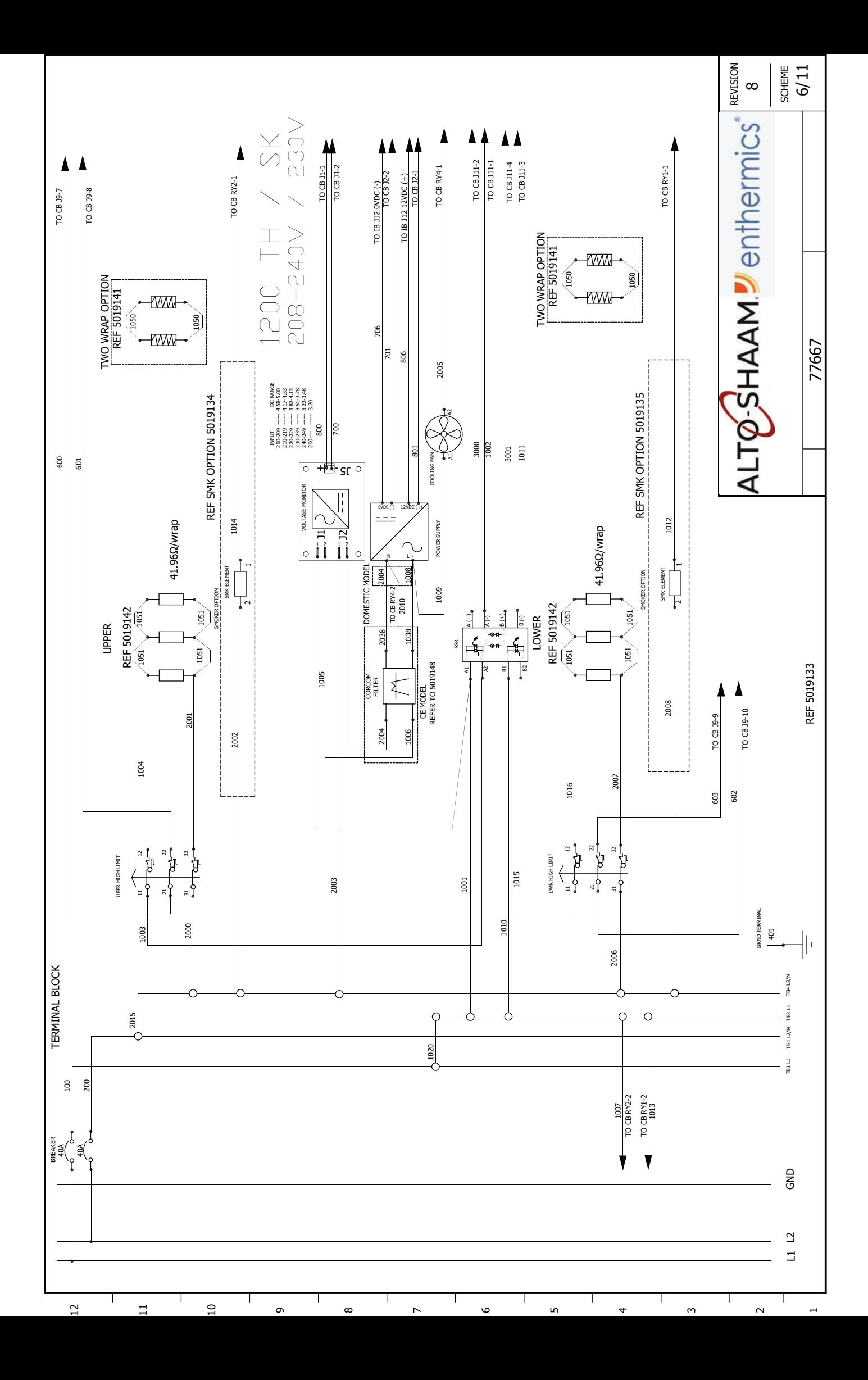

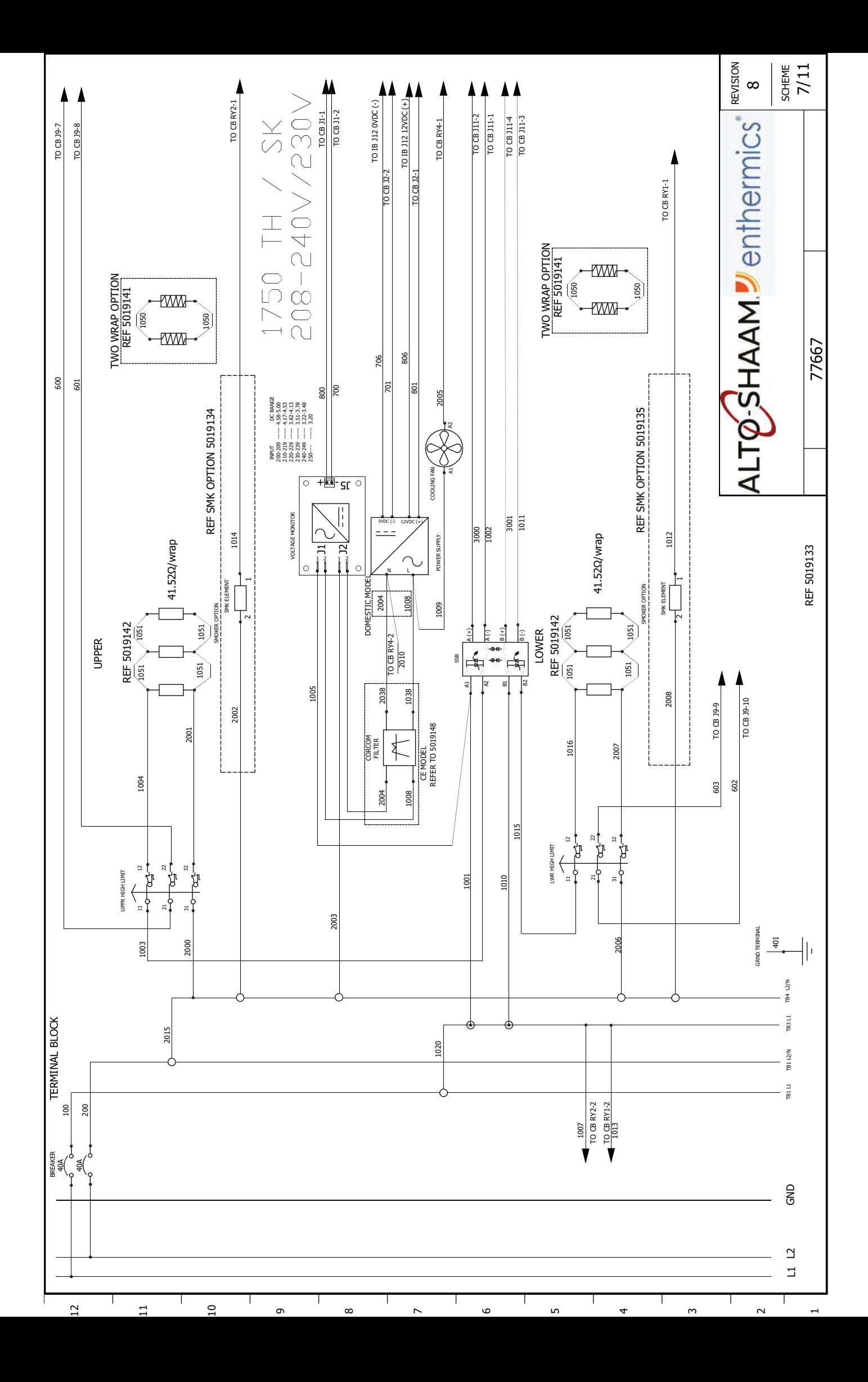

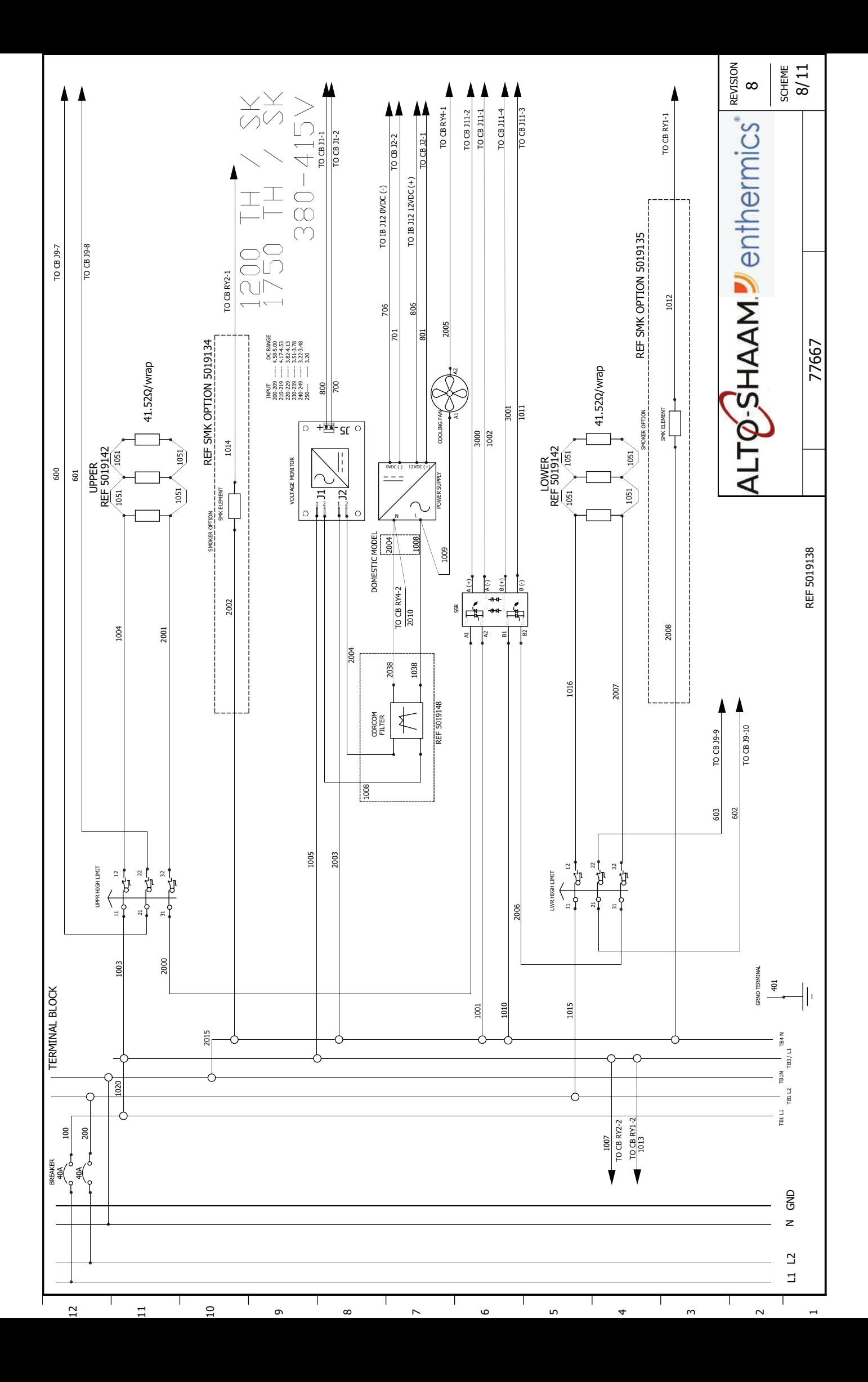

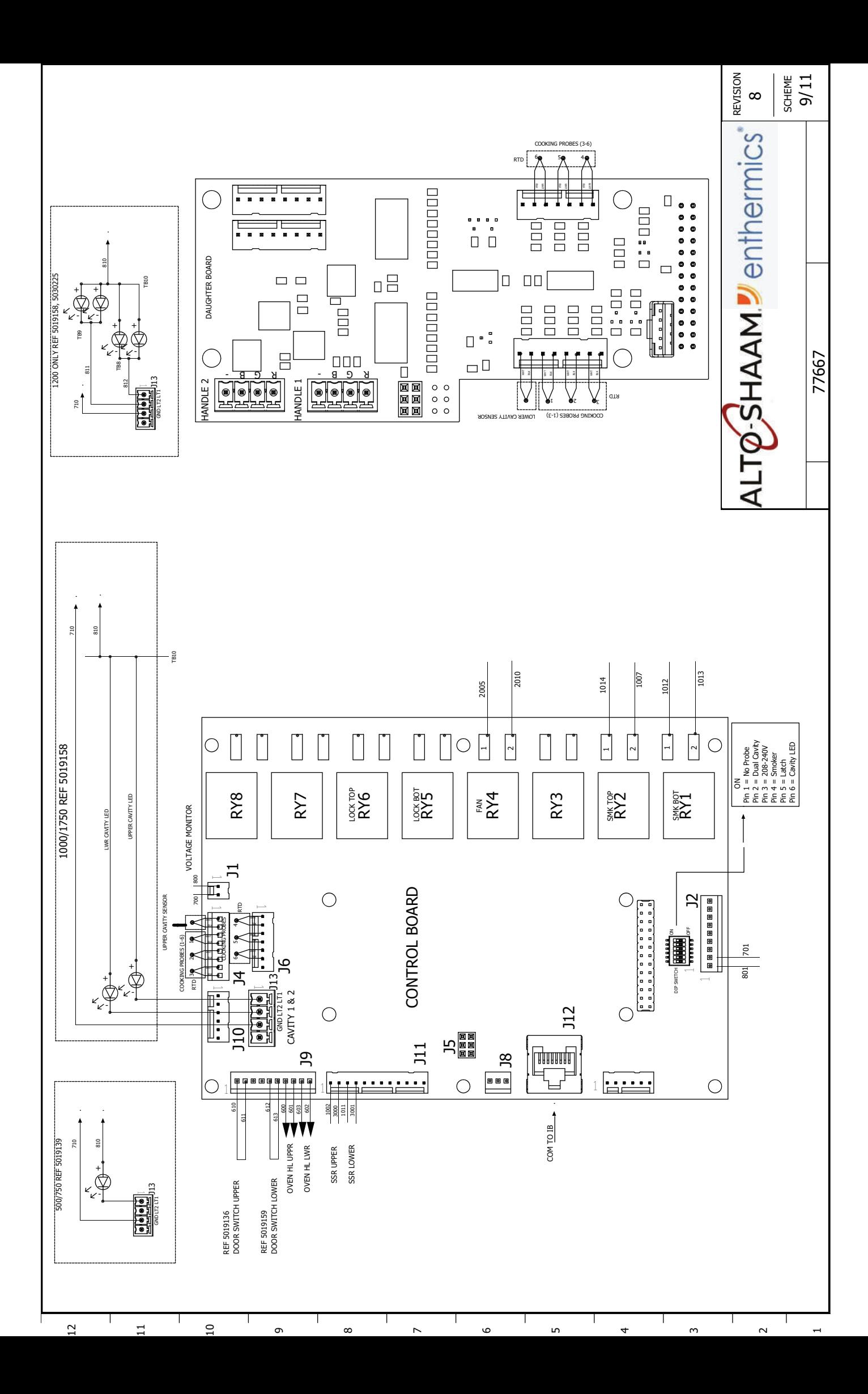

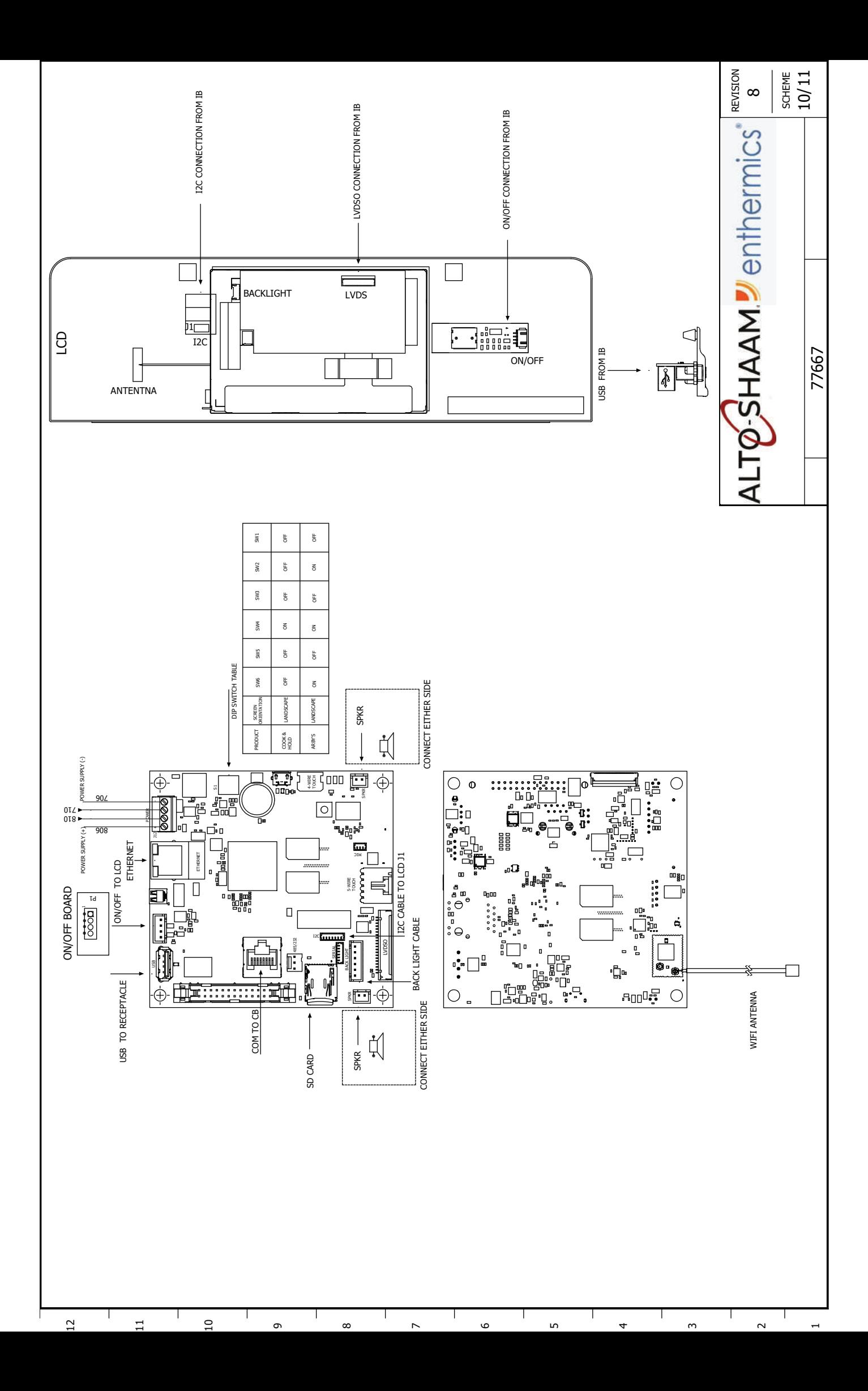

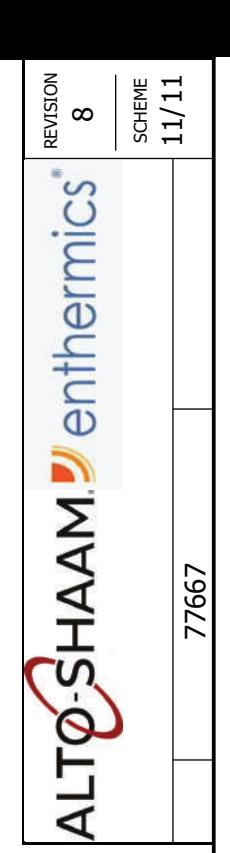

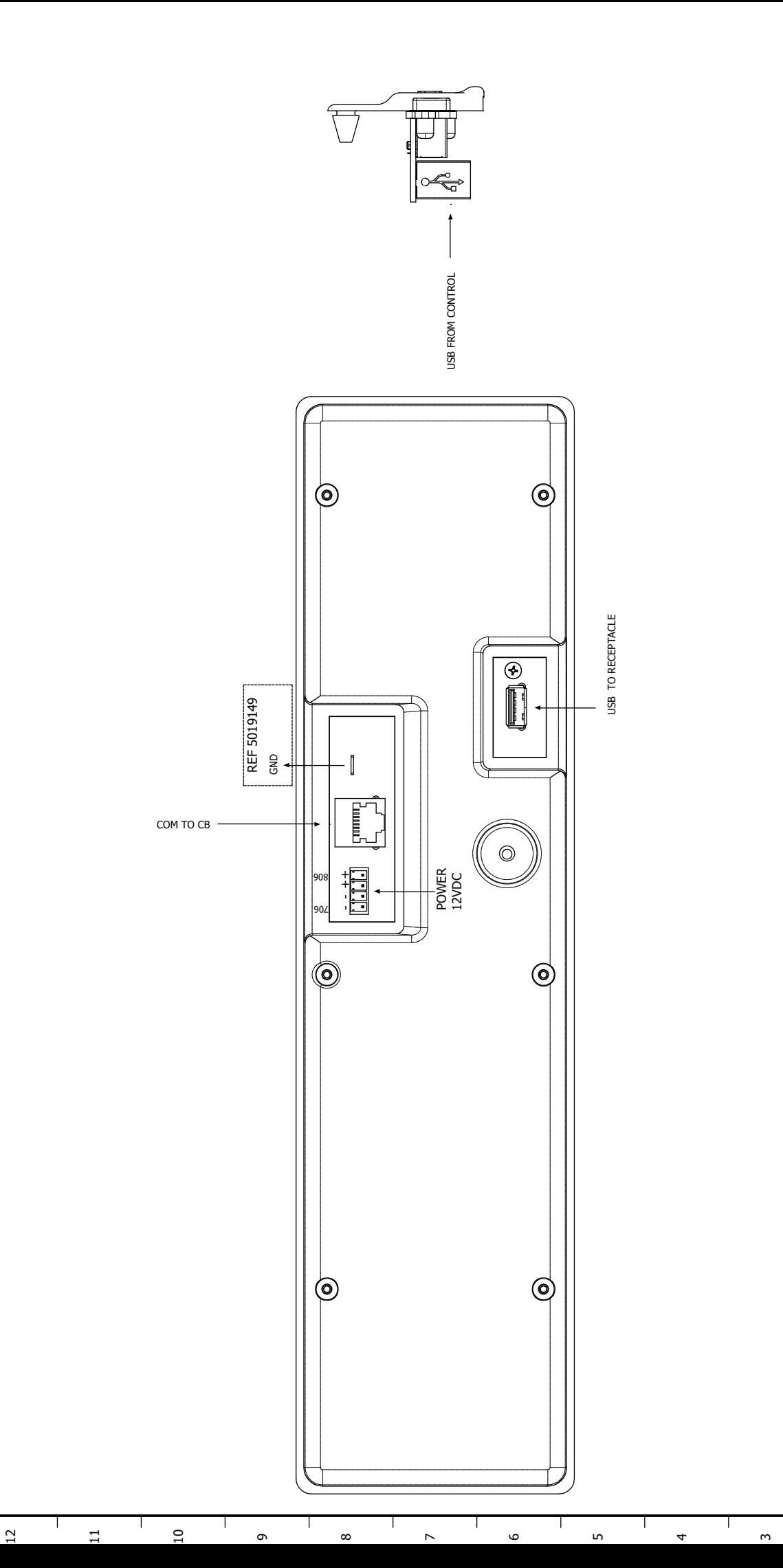

 $\mathbf{I}$ 

 $\sim$ 

Τ
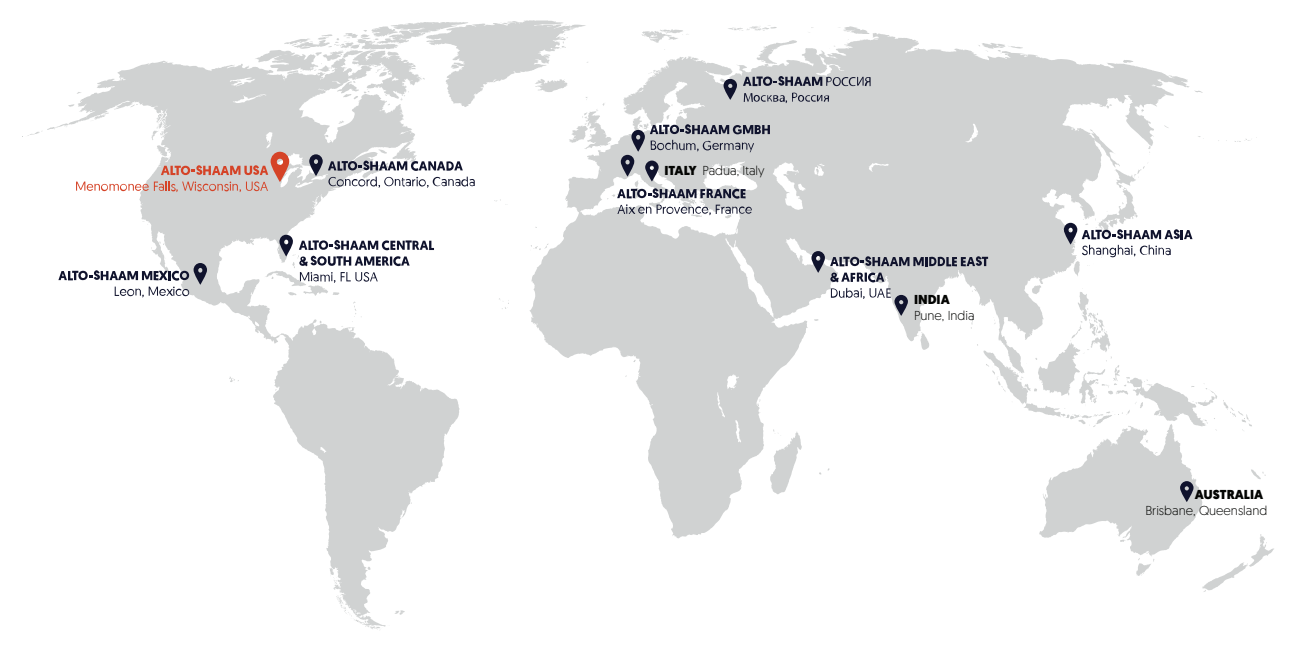

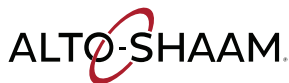

Menomonee Falls, WI, U.S.A. Телефон: 800-558-8744 | +1-262-251-3800 | alto-shaam.com

## **ALTO-SHAAM ASIA**

Shanghai, China Тел.: +86-21-6173-0336

Brisbane, Queensland тел.: 800-558-8744

**AUSTRALIA**<br>ane, Queensland<br>.: 800-558-8744<br>-**SHAAM CANAD,**<br>ord, Ontario, Canad<br>ый тел.: 866-577-4<br>: +1-905-660-6781

ALTO-SHAAM FRANCE, L.L.C. Aix en Provence, France

Тел.: +33[0]4-88-78-21-73

**ALTO-SHAAM GMBH** 

Bochum, Germany Тел.: +49[0]234-298798-0

ITALY Padua, Italy тел.: +39 3476073504

INDIA Pune, India тел.: +91 9657516999 **ALTO-SHAAM MEXICO** Leon, Mexico Тел.: 477 717-3108

**ALTO-SHAAM MIDDLE EAST** & AFRICA Dubai, UAE Тел.: +971-4-321-9712

**ALTO-SHAAM CENTRAL & SOUTH AMERICA** 

Miami, FL USA Тел.:+1 954-655-5727

**ALTO-SHAAM RUSSIA** 

Москва, Россия Тел.: +7 903 7932331